## Рабочая программа дисциплины

## **Информационные технологии в экономике**

*Направление подготовки* Экономика *Код* 38.03.01

*Направленность (профиль)* Финансы в цифровой экономике

*Квалификация выпускника* бакалавр

ЭЛЕКТРОННОЙ ПОДПИСЬЮ

документ подписан<br>Ектронной подписью<br><sup>1ЕВ91710023В0С5В64D74F7781AC11FE2</sub><br><sup>НЮШИС</sup> АЛЬГИРДАС ЮОЗО<br>с 16.06.2023 до 16.09.2024<br>2023</sup> Сертификат: 01EB91710023B0C5B64D74F7781AC11FE2 Владелец: МАНЮШИС АЛЬГИРДАС ЮОЗО Действителен: с 16.06.2023 до 16.09.2024

Москва

#### Перечень кодов компетенций, формируемых дисциплиной в процессе освоения  $1.$ образовательной программы

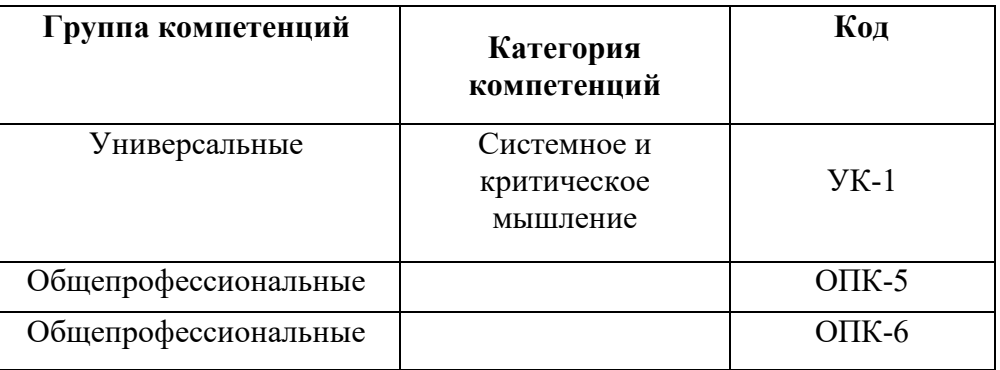

## 2. Компетенции и индикаторы их достижения

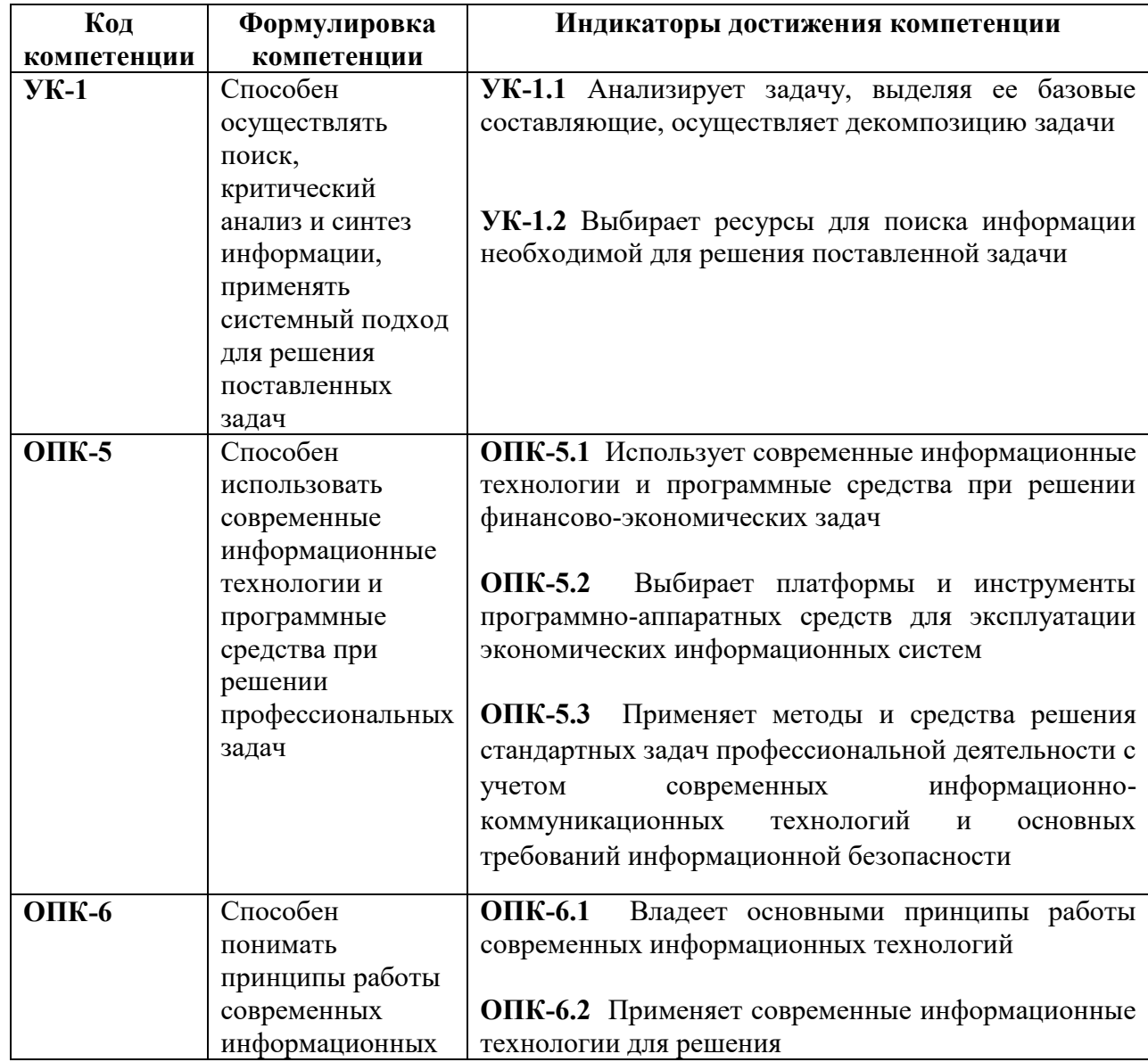

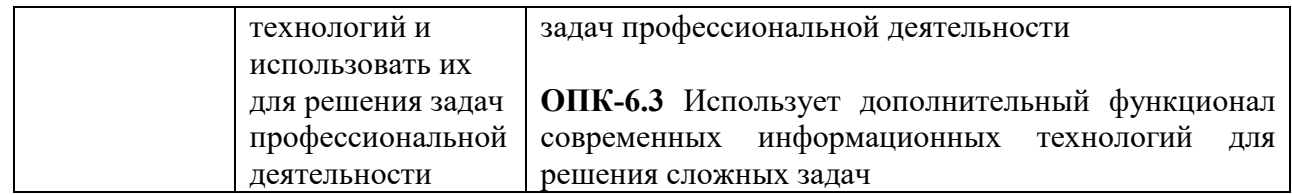

## 3. Описание планируемых результатов обучения по дисциплине

3.1. Описание планируемых результатов обучения по дисциплине<br>Планируемые результаты обучения по дисциплине представлены дескрипторами (знания, умения, навыки).

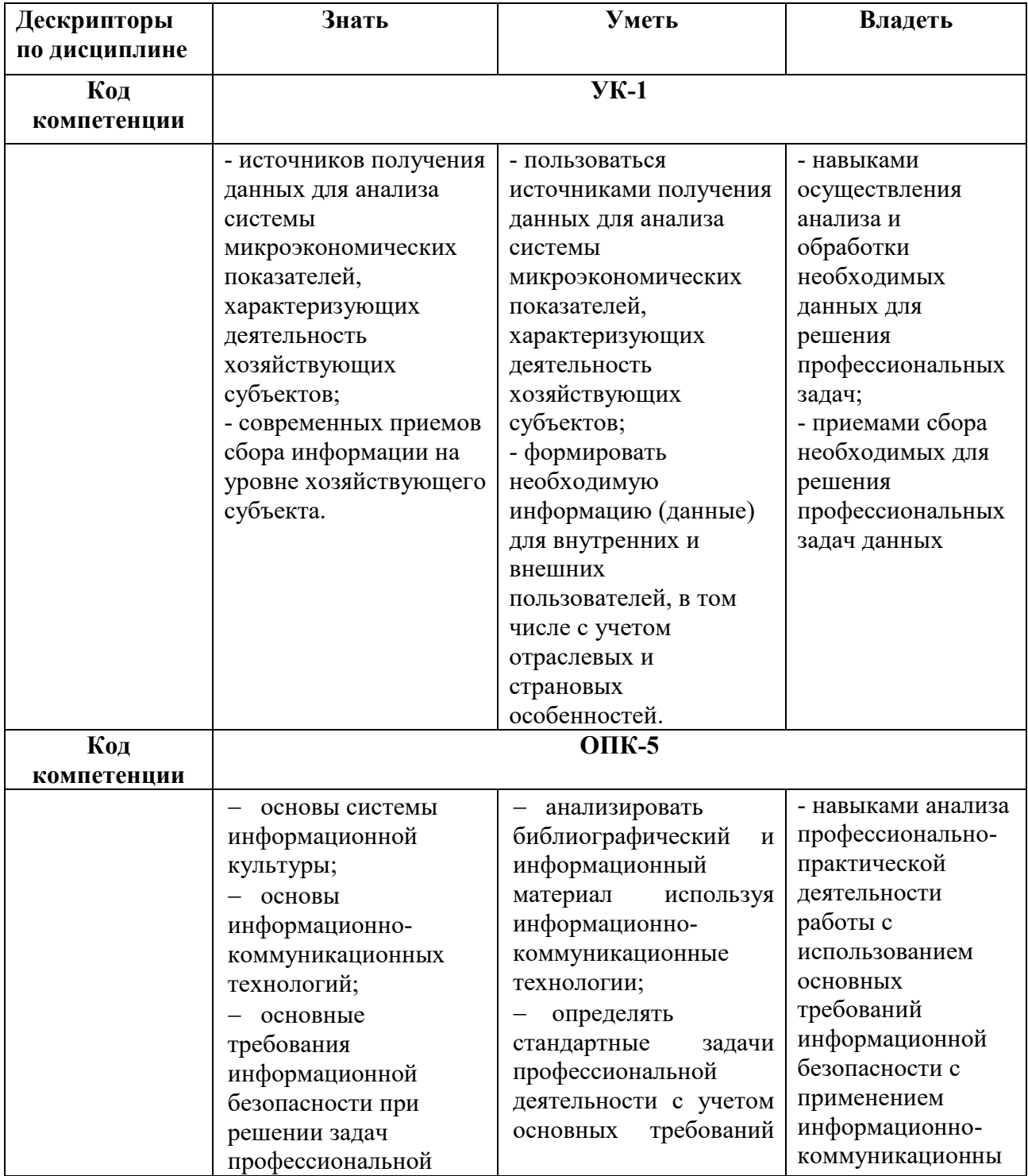

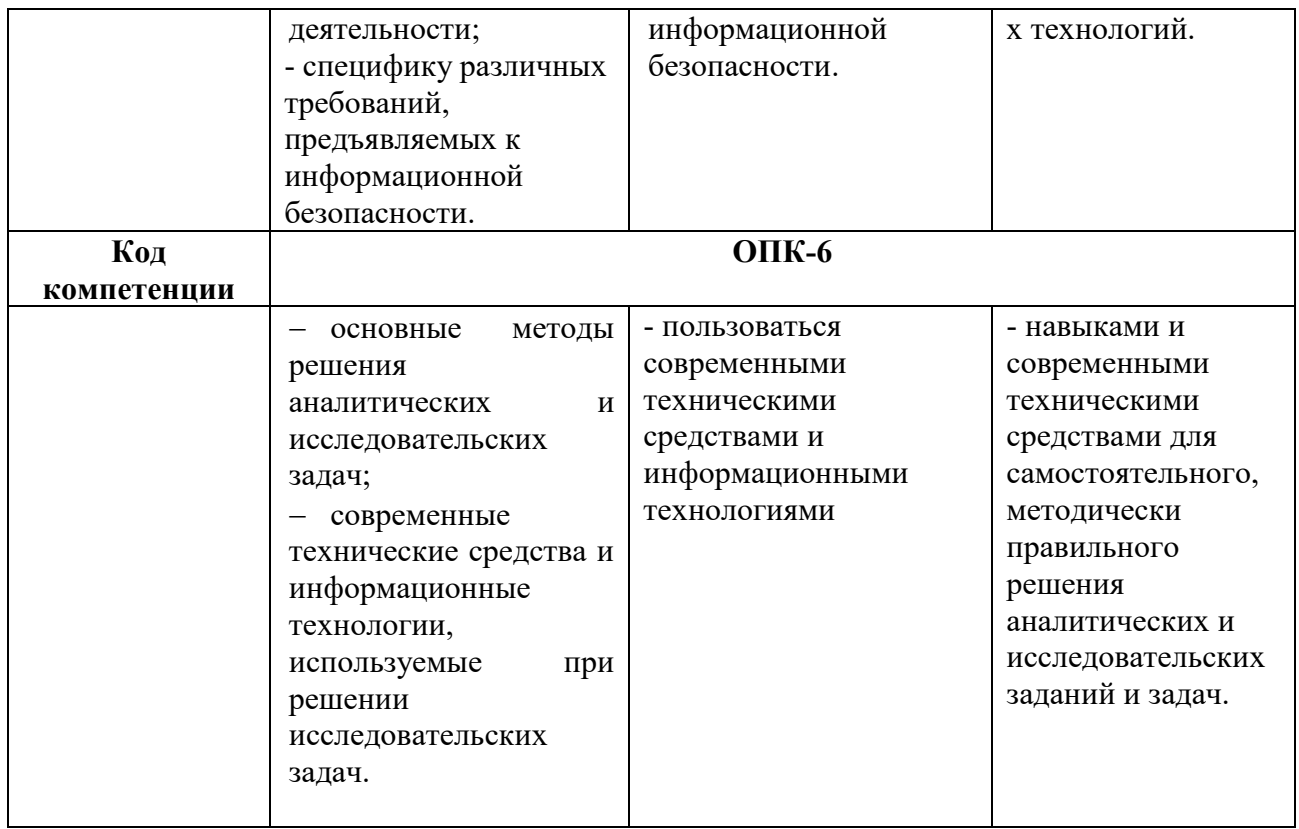

#### **4. Место дисциплины (модуля) в структуре образовательной программы**

Дисциплина относится к обязательной части учебного плана ОПОП.

Данная дисциплина взаимосвязана с другими дисциплинами, такими как как «Маркетинг», «Менеджмент», «Экономика организации (предприятия)», «Планирование и прогнозирование в экономике», «Аудит», «Финансовое планирование и бюджетирование».

В рамках освоения программы бакалавриата выпускники готовятся к решению задач профессиональной деятельности следующих типов: аналитический, организационноуправленческий, расчетно-экономический, финансовый.

Профиль (направленность) программы установлена путем ее ориентации на сферу профессиональной деятельности выпускников: Финансы в цифровой экономике.

#### **5**. **Объем дисциплины**

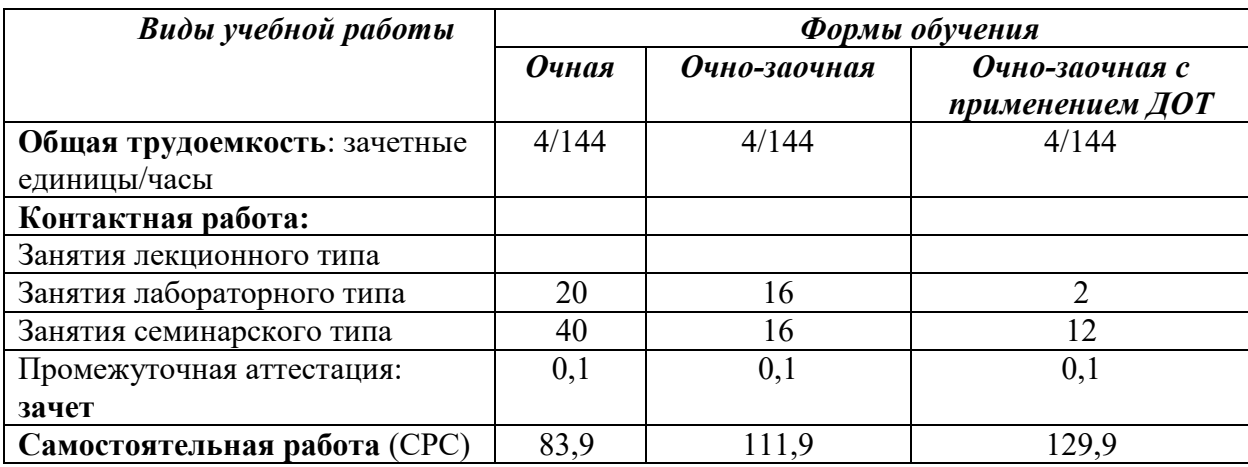

**6. Содержание дисциплины (модуля), структурированное по темам / разделам с указанием отведенного на них количества академических часов и видов учебных** 

#### **занятий**

## *6.1. Распределение часов по разделам/темам и видам работы*

## *6.1.1. Очная форма обучения*

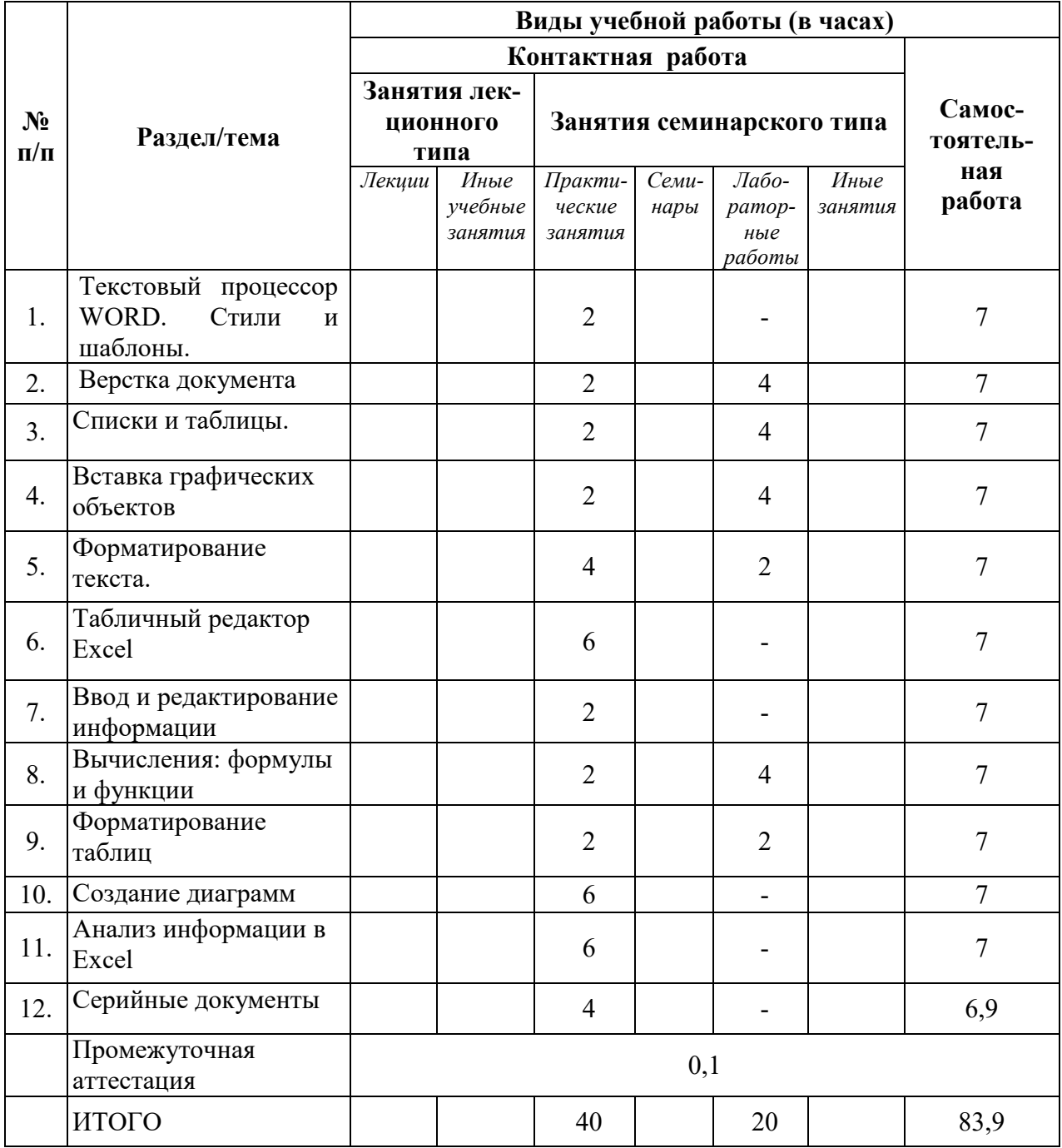

## *6.1.2. Очно-заочная форма обучения*

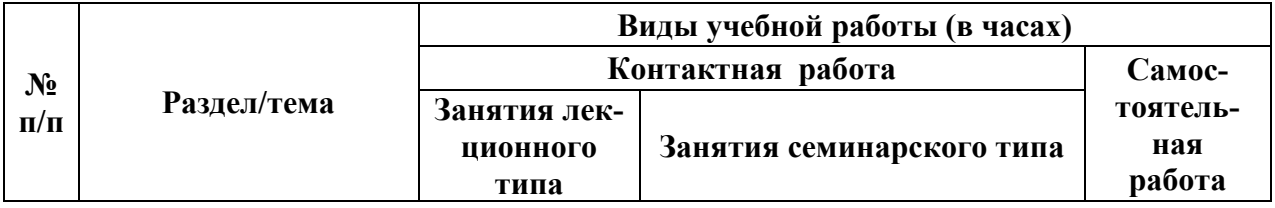

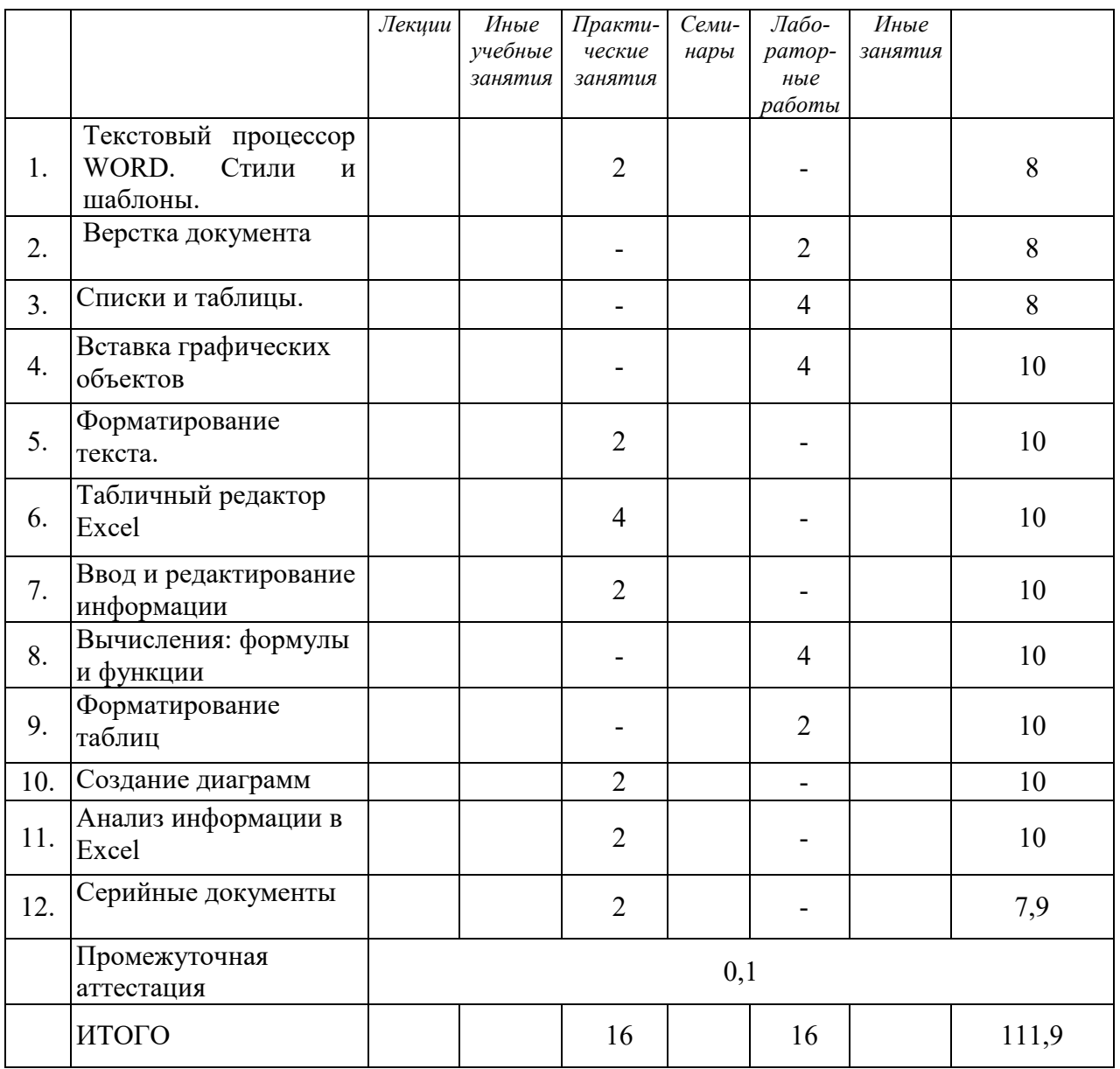

## 6.1.3. Очно-заочная форма обучения с применением ДОТ

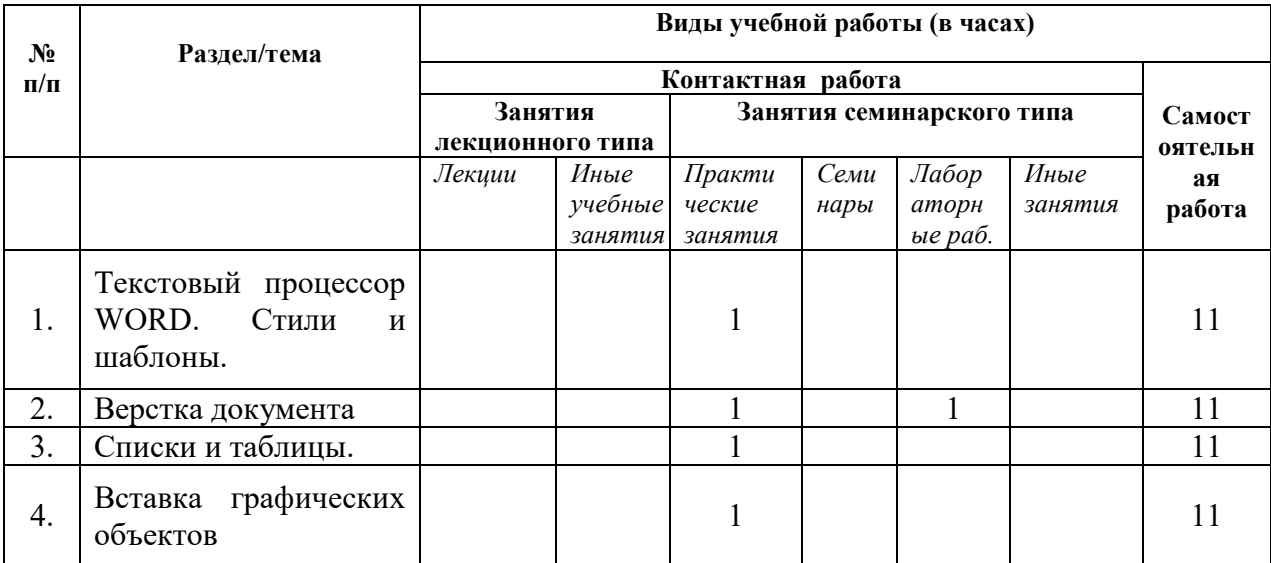

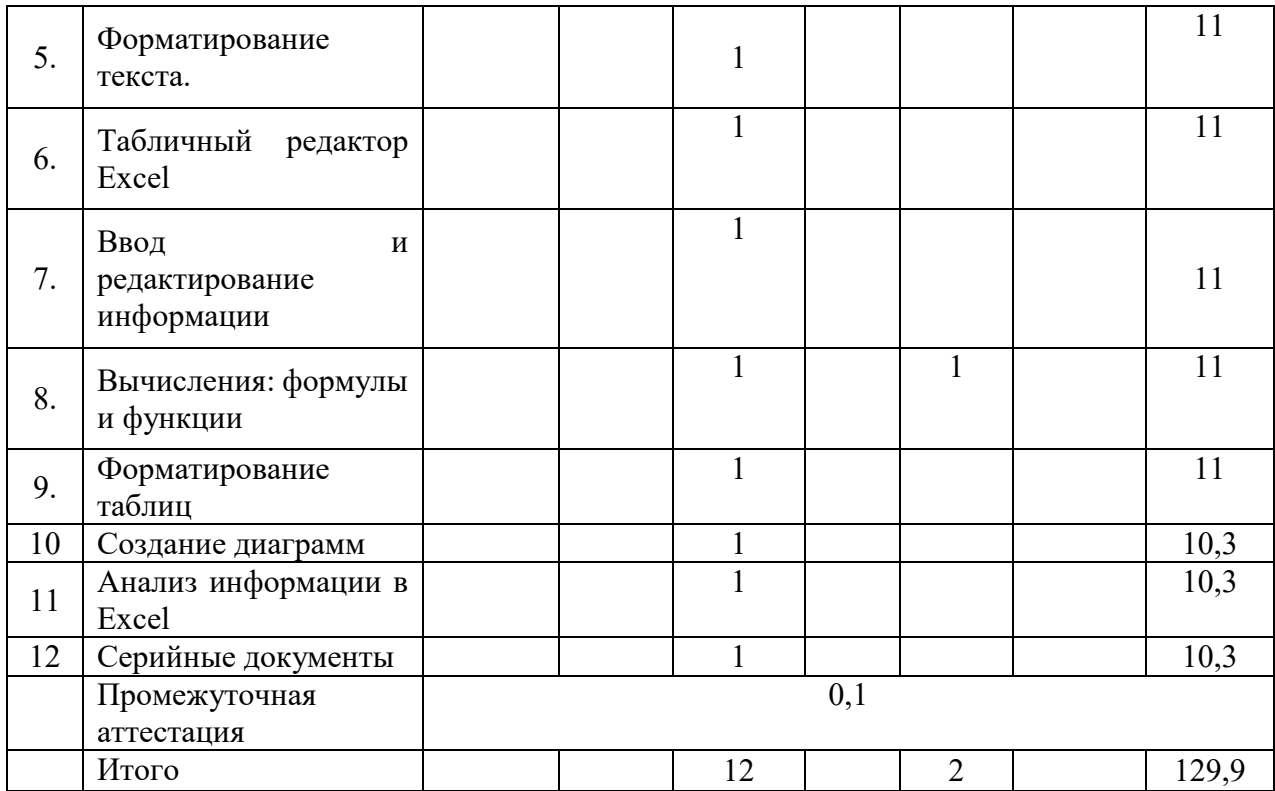

## **6.2. Программа дисциплины, структурированная по темам / разделам**

## *6.2.1. Содержание практических занятий*

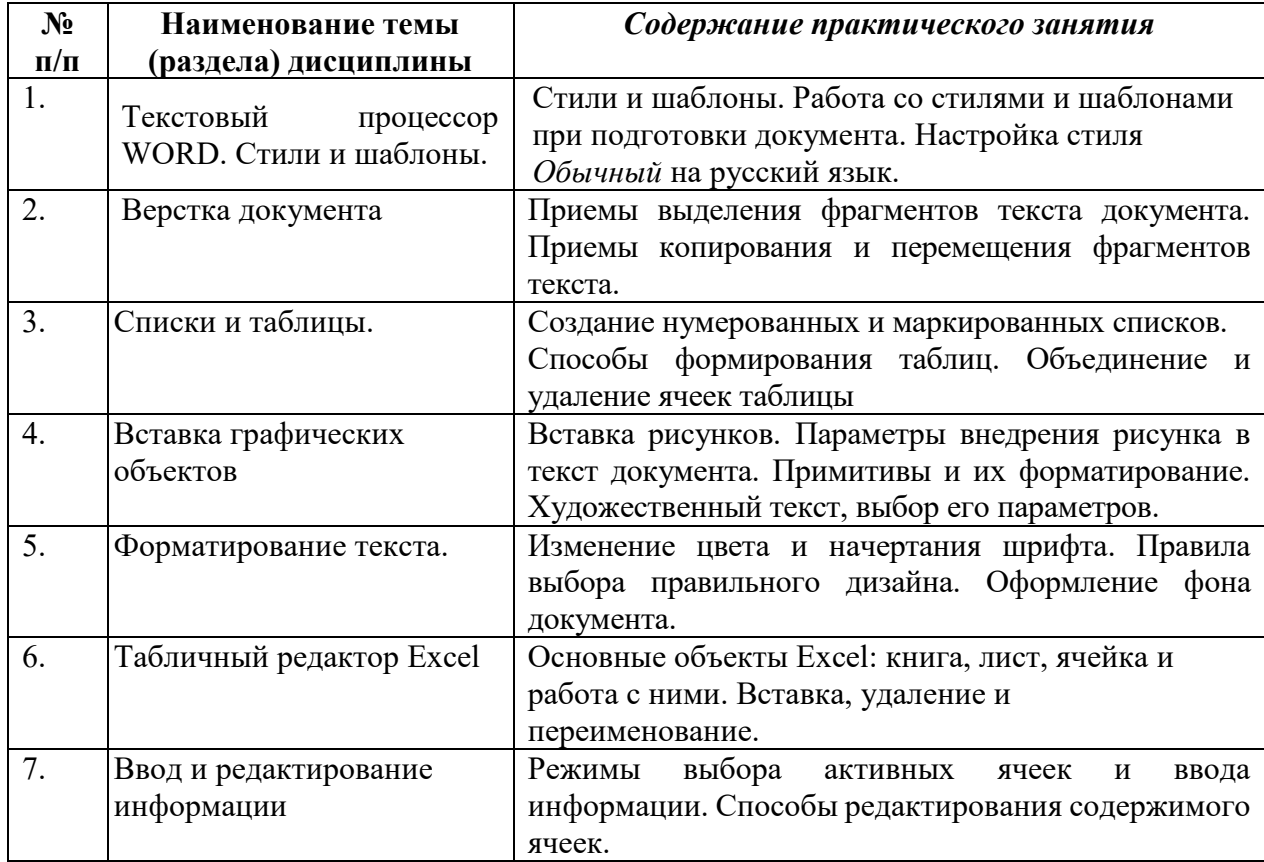

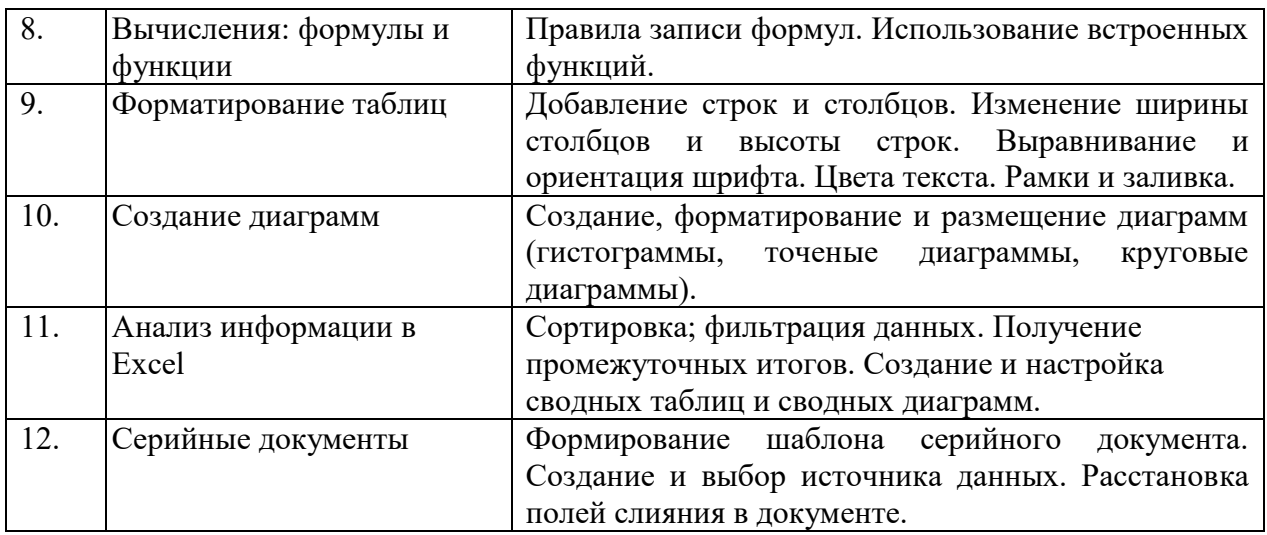

## *6.2.2. Содержание лабораторных работ*

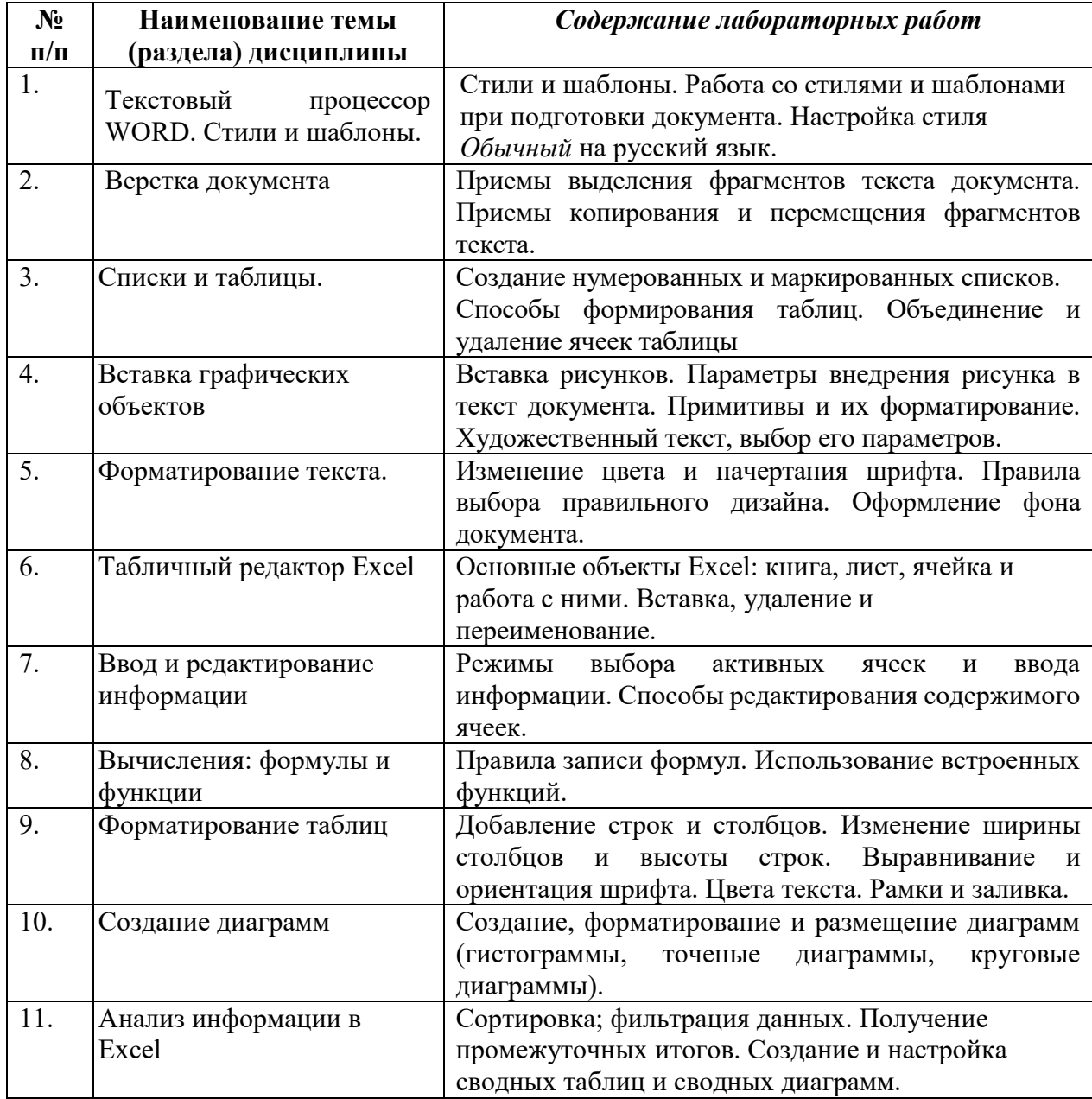

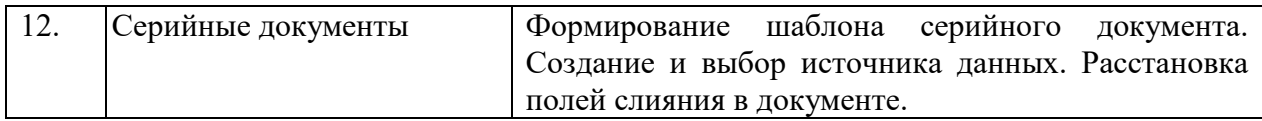

## *6.2.3. Содержание самостоятельной работы*

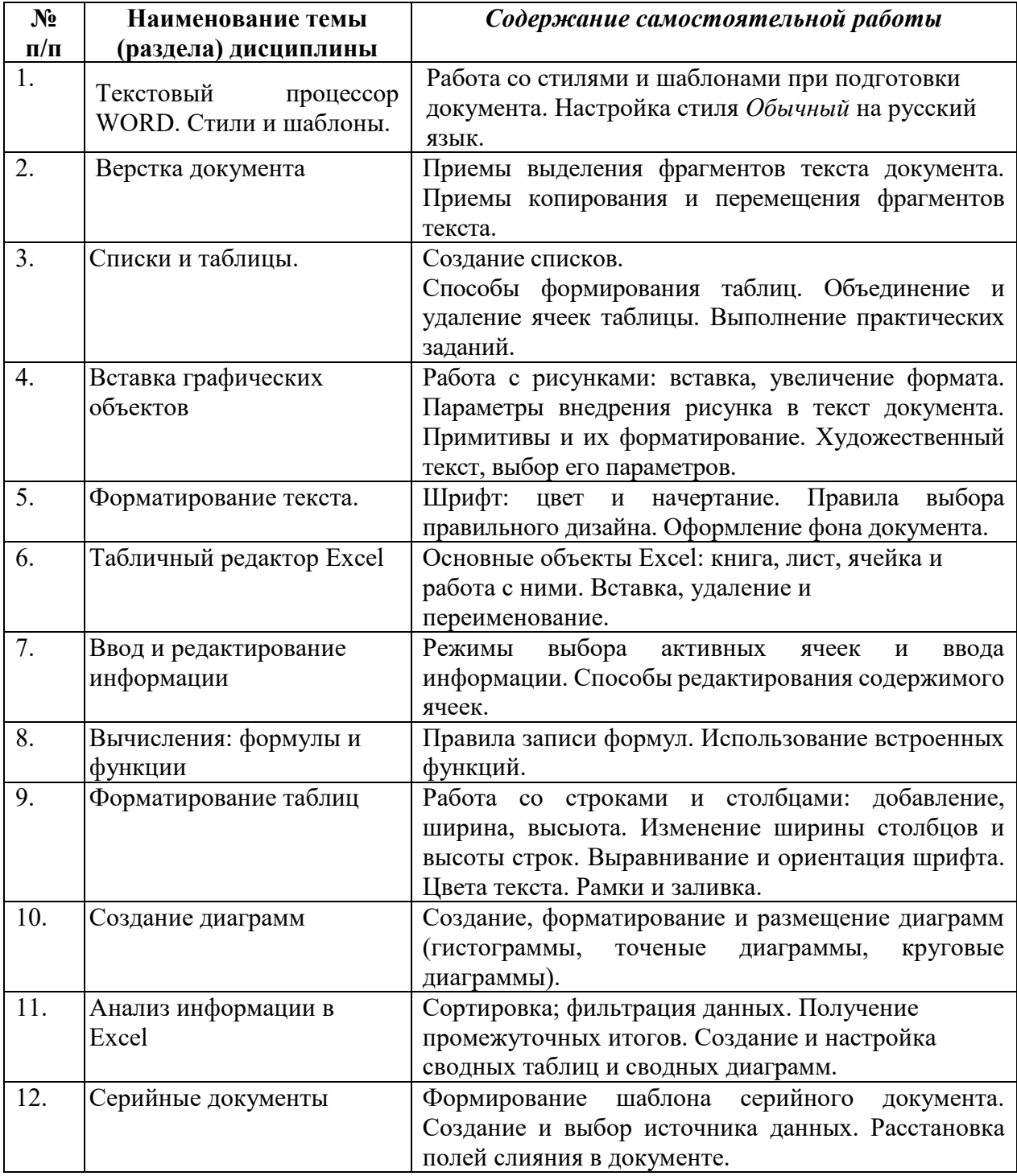

## **7. Фонд оценочных средств для проведения промежуточной аттестации обучающихся по дисциплине (модулю)**

Предусмотрены следующие виды контроля качества освоения конкретной

дисциплины:

- текущий контроль успеваемости;
- промежуточная аттестация обучающихся по дисциплине.

Фонд оценочных средств для проведения промежуточной аттестации обучающихся по дисциплине оформлен в **ПРИЛОЖЕНИИ** к РАБОЧЕЙ ПРОГРАММЕ ДИСЦИПЛИНЫ

Текущий контроль успеваемости обеспечивает оценивание хода освоения дисциплины в процессе обучения.

*7.1 Паспорт фонда оценочных средств для проведения текущей аттестации по дисциплине (модулю)*

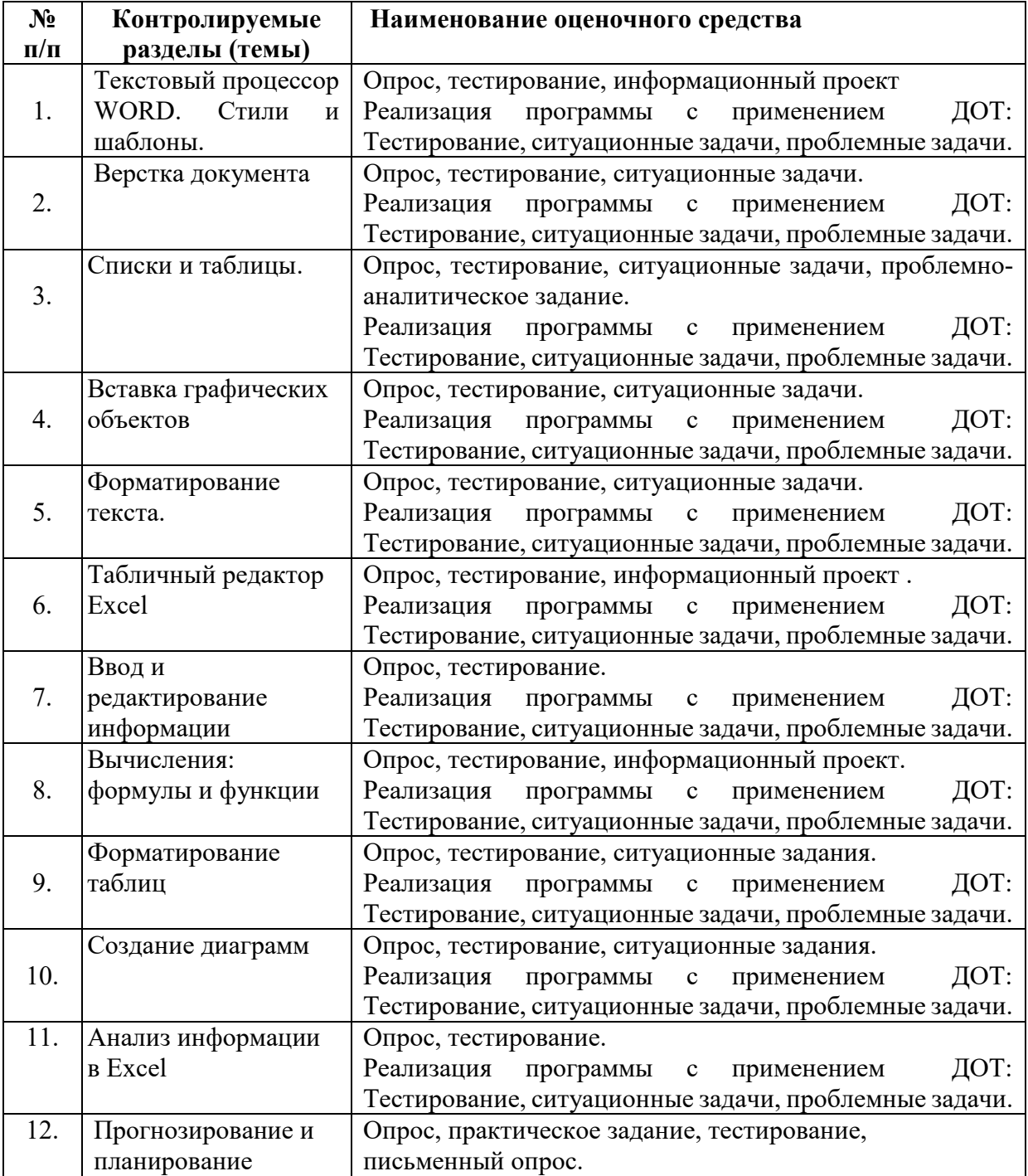

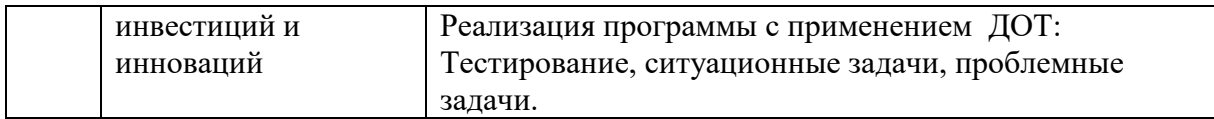

## *7.2. Типовые контрольные задания или иные материалы, необходимые для оценки знаний, умений, навыков и (или) опыта деятельности в процессе текущего контроля. Курсовая работа (тематика и оценка) даны в приложении к рабочей программе дисциплины ФОС*

#### **Типовые вопросы**

- 1. Задание параметров абзаца.
- 2. Установка параметров страницы.
- 3. Выбор шрифта.
- 4. Способы выделения абзаца.
- 5. Выделение большого фрагмента текста.
- 6. Способы копирования фрагмента текста.
- 7. Способы перемещения фрагмента текста
- 8. Расстановка номеров страниц.
- 9. Использование колонтитулов.
- 10. Проверка орфографии.
- 11. Работа с графической информацией.
- 12. Использование функций.
- 13. Структура рабочей книги.
- 14. Варианты автозаполнения ячеек.
- 15. Правила записи формул.
- 16. Абсолютная и относительная адресация.
- 17. Сортировка информации.
- 18. Варианты фильтрации информации.
- 19. Построение сводных таблиц.
- 20. Решение задач с использованием надстройки «Поиск решения».
- 21. Решение задач с использованием надстройки «Подбор параметра».

#### **Типовые темы информационного проекта**

#### *Темы рефератов*

- 1. Создание оглавления в большом документе.
- 2. Дизайн и правила использования шрифтов.
- 3. Получение списка литературы.
- 4. Особенности подготовки документа к печати.
- 5. Создание титульной страницы документа.
- 6. Использование базовых фигур и их настройка.
- 7. Закрепление строк и столбцов при просмотре рабочего листа.
- 8. Дизайн и построение гистограмм.

#### *Темы презентаций*

- 1. Форматирование текста
- 2. Работа с таблицами.
- 3. Создание серийного документа.
- 4. Сводные таблицы.
- *5.* Защита рабочей книги.

#### Типовые ситуационные задачи

1. Создайте таблицу вашей успеваемости. В заголовок таблицы вставьте пять предметов. Например:

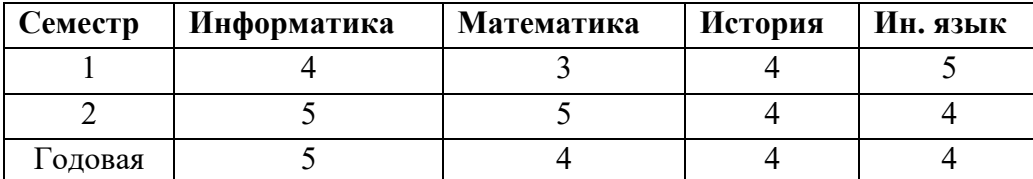

2. Создайте рисованные объекты - три примитива, для первого задайте окраску, для второго - тень, для третьего - объем.

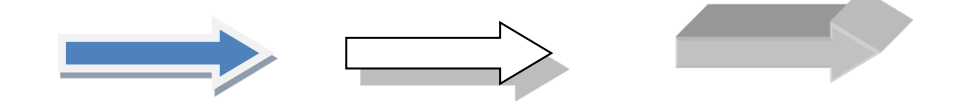

- 3. Выполните варианты вставки рисованного объекта в текст.
- 4. Выполните варианты изменения размеров и ориентации графического объекта.
- 5. Используя вкладку Шрифт записать формулу:

$$
H_2SO_4 + Na_2CO_3 = CO_2 + H_2O + Na_2SO_4.
$$

6. Используя команду Формула ленты Вставка, записать формулу:

$$
\varepsilon_{\text{a6c}}(h) \leq \frac{b-a}{24} h^2 \max_{[a,b]} |f''(x)|
$$

7. Чтобы получить допуск к экзамену, студенты группы должны успешно сдать зачеты. Заполнить столбец Допуск по результатам зачетов

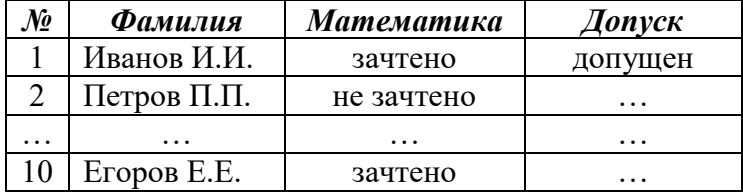

#### Типовые проблемно-аналитические задания

1. Построить круговую диаграмму по данным Население стран к 2030 году

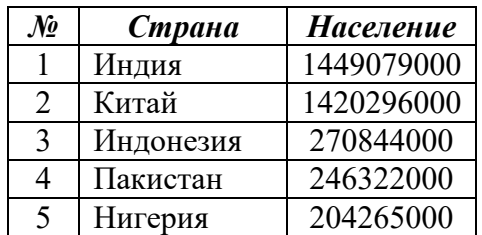

2. Необходимо заполнить ведомость поступления в институт, с учетом следующих условий. Абитуриент зачислен в институт, если сумма баллов больше 8 баллов и оценка по математике 4 или 5, в противном случае - нет.

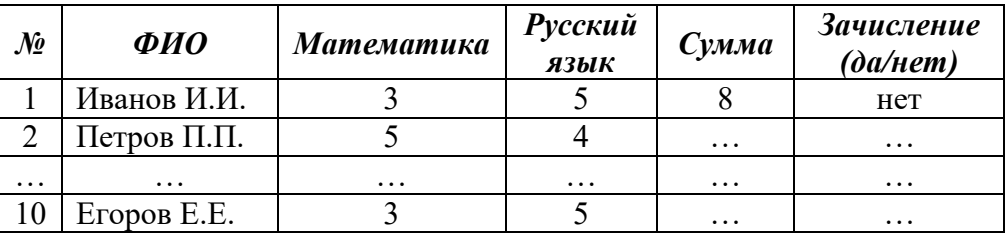

#### Типовые тесты

- 1. Упорядочивание значений диапазона ячеек в определенной последовательности называют
	- а. Форматирование;
	- **b.** Фильтрация;
	- с. Группировка;
	- d. Сортировка.
- 2. Для чего используется функция СУММЕСЛИ?
	- а. Для получения суммы модулей данных указанного диапазона ячеек;
	- b. Для получения суммы данных указанного диапазона ячеек;
	- с. Для получения суммы ненулевых среди указанных чисел;
- d. Для получения суммы указанных данных, удовлетворяющих заданному условию.
- 3. Данные из какого количества ячеек усредняются по формуле = CP3HAЧ(A1;C3).
	- a. 9;
	- $b. 2:$
	- c.  $3:$
	- $d. 6.$
- 4. Какую строку будет занимать запись «Москва» после проведения сортировки по возрастанию по столбцу Вид продукции

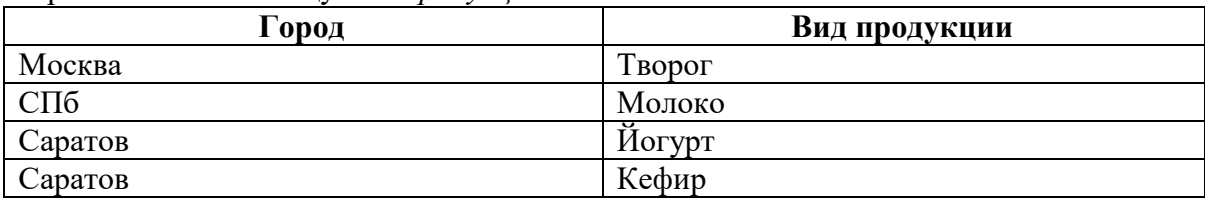

- а. Первую;
- **b.** Вторую;
- с. Третью;
- d. Четвертую.
- 5. Фильтр используется для
	- а. вывода ошибок в книге
	- b. отображения строк, содержащих значение выбранного поля, удовлетворяющих заданному условию
	- с. удаления ячеек листа с данными, удовлетворяющих заданному условию
	- d. поиска ячеек листа с заданным форматированием
	- 6. Укажите верный способ копирования части текста.
		- а. Выделить фрагмент текста команда Копировать Поставить курсор, команда **Вставить**
		- b. Выделить фрагмент образец команда Формат по образцу Выделить фрагмент, к которому надо применить форматирование
- c. Выделить фрагмент текста команда Вырезать Поставить курсор, команда Вставить
- 7. Укажите верный способ перемещения текста.
	- a. Выделить фрагмент текста команда Копировать перенести курсор команда Вставить
	- b. Выделить фрагмент текста команда Вырезать перенести курсор команда Вставить
	- c. Выделить фрагмент текста команда Вырезать команда Вставить
	- d. Выделить фрагмент текста команда Копировать команда Вставить
- 8. Для добавления пустой строки используется клавиша...
	- a. Enter
	- b. Esc
	- c. Tab
	- d. Space
- 9. Используя какое сочетание клавиш можно выделить все данные в документе?
	- a.  $Ctrl + Z$ .
	- b.  $Ctrl + A$
	- c.  $Ctrl + C$
	- d.  $Ctrl + V$
- 10. Можно ли вставить формулу для подсчета суммы по столбцу?
	- a. Да
	- b. Нет
- 11. Можно ли менять направление текста в ячейках таблицы?
	- a. Да
	- b. Нет
- 12. Можно ли удалить таблицу с помощью клавиши Delete?
	- a. 1) Да
	- b. 2) Нет
- 13. Можно ли мы обвести часть текста рамкой, что бы выделить её?
	- a. Да, для этого нужно воспользоваться границами и заливкой.
	- b. Да и для этого нужно воспользоваться параметрами страницы
	- c. Это можно сделать с помощью пункта Поля в Параметрах страницы.
	- d. Нет, можно сделать рамку только для целой страницы
- 14. Укажите порядок сохранения отредактированного документа под другим именем.
	- a. Нажать Файл
	- b. Нажать сохранить
	- c. Выбрать место и имя файла
	- d. Сохранить Как

#### **Типовые вопросы к письменному опросу (контрольным работам)**

- 1. Задать в документе следующие параметры полей страницы:
	- верхнее  $-1$  см;
	- нижнее  $1,8$  см;
	- $n_e = -1$  см;
	- $-$  правое  $-2$  см;
	- ориентация книжная;
	- $-$  размер страницы  $A5$ .
- 2. Установить режим переносов в тексте документа.
- 3. Включить режим отображения скрытых символов форматирования.
- 4. Ввести в документ первые четыре абзаца из текста внешнего файла.
- 5. Для первого абзаца текста установить:
	- интервал шрифта разреженный на 6 пунктов;
	- смещение вниз на 3 пункта;
	- выравнивание по левой границе;
	- цвет букв красный.
- 6. Для второго абзаца текста установить:
	- интервал перед абзацем 6 пунктов;
	- интервал после абзаца 6 пунктов;
	- цвет фона желтый.
- 7. В третьем абзаце полученного текста установить:
	- шрифт *Candara*;
	- размер букв 15;
	- тип их начертания полужирный курсив;
	- цвет фона абзаца светло-зеленый;
	- цвет букв желтый.
- 8. Для *х* = 3 и *y* = 4 вычислите:

a) 
$$
\frac{1+x^2}{3y}
$$
 (or~~Ber~~  $\rightarrow$  0,8333)

6) 
$$
-2y^2 + \frac{x^3}{4x+5}
$$
 (or

B) 
$$
\frac{x + \frac{2 + y}{x^2}}{y + \frac{1}{x^2 + 10}}
$$
 (or  $BC + 0.90476$ )

- 9. Вычислите значения квадратов и кубов первых 10 чисел.
- 10. Числа Фибоначчи определяются рекуррентной формулой:  $F_1 = 0, F_2 = 1, F_i = F_{i-1} + F_{i-2}$ Вычислите первые 10 чисел Фибоначчи.

Создать таблицу успеваемости студентов своей группы по результатам сессии. Отформатировать ячейки таблицы так, чтобы содержимое было выровнено по центру, как по горизонтали, так и по вертикали, а числа имели формат двух видов - личные оценки с 0 знаков после запятой, а средние - два знака после запятой. К ячейкам с личными оценками применить условное форматирование:  $0 \le X \le 60 -$  серая заливка,  $60 \le X \le 74 -$  желтая заливка, 74≤Х<83 – зеленая заливка, остальные – красная заливка.

## **Реализация программы с применением ДОТ:**

#### **Типовые проблемные задачи**

1. Необходимо заполнить ведомость поступления в институт, с учетом следующих условий. Абитуриент зачислен в институт, если сумма баллов больше 8 баллов и оценка по математике 4 или 5, в противном случае – нет.

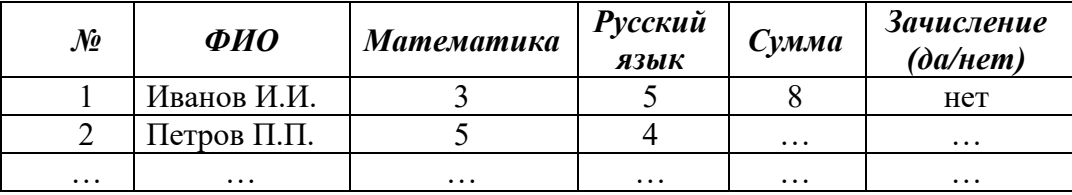

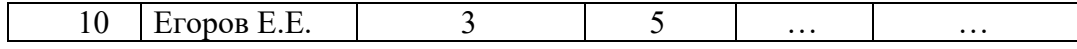

1. Построить круговую диаграмму по данным *Население стран к 2030 году*

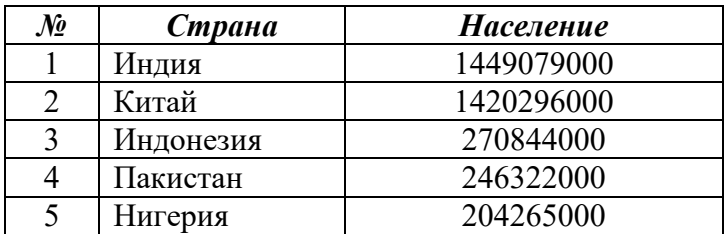

#### **Типовые ситуационные задачи**

1. Используя команду *Формула* ленты *Вставка*, записать формулу:

$$
\varepsilon_{\text{a6c}}(h) \leq \frac{b-a}{24} h^2 \max_{[a,b]} |f''(x)|
$$

2. Чтобы получить допуск к экзамену, студенты группы должны успешно сдать зачеты. Заполнить столбец *Допуск* по результатам зачетов

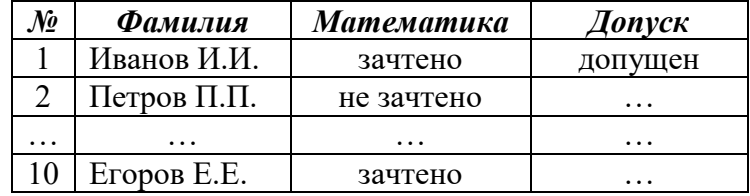

#### **Типовые тесты**

- 1. Фильтр используется для
	- e. вывода ошибок в книге
	- f. отображения строк, содержащих значение выбранного поля, удовлетворяющих заданному условию
	- g. удаления ячеек листа с данными, удовлетворяющих заданному условию
	- h. поиска ячеек листа с заданным форматированием
	- 2. Укажите верный способ копирования части текста.
		- d. Выделить фрагмент текста команда Копировать Поставить курсор, команда Вставить
		- e. Выделить фрагмент образец команда Формат по образцу Выделить фрагмент, к которому надо применить форматирование
		- f. Выделить фрагмент текста команда Вырезать Поставить курсор, команда Вставить
	- 3. Укажите верный способ перемещения текста.
		- e. Выделить фрагмент текста команда Копировать перенести курсор команда Вставить
		- f. Выделить фрагмент текста команда Вырезать перенести курсор команда Вставить
		- g. Выделить фрагмент текста команда Вырезать команда Вставить
		- h. Выделить фрагмент текста команда Копировать команда Вставить
	- 4. Для добавления пустой строки используется клавиша...
- e. Enter
- f. Esc
- g. Tab
- h. Space
- 5. Используя какое сочетание клавиш можно выделить все данные в документе?
	- e.  $Ctrl + Z$ .
	- f.  $Ctrl + A$
	- $g.$  Ctrl + C
	- h.  $Ctrl + V$
- 6. Можно ли вставить формулу для подсчета суммы по столбцу?
	- c. Да
	- d. Нет
- 7. Можно ли менять направление текста в ячейках таблицы?
	- c. Да
	- d. Нет
- 8. Можно ли удалить таблицу с помощью клавиши Delete?
	- c. 1) Да
	- d. 2) Нет
- 9. Можно ли мы обвести часть текста рамкой, что бы выделить её?
	- e. Да, для этого нужно воспользоваться границами и заливкой.
	- f. Да и для этого нужно воспользоваться параметрами страницы
	- g. Это можно сделать с помощью пункта Поля в Параметрах страницы.
	- h. Нет, можно сделать рамку только для целой страницы
- 10. Укажите порядок сохранения отредактированного документа под другим именем.
	- e. Нажать Файл
	- f. Нажать сохранить
	- g. Выбрать место и имя файла
	- h. Сохранить Как

## *7.3. Методические материалы, определяющие процедуры оценивания знаний, умений, навыков и (или) опыта деятельности*

Все задания, используемые для текущего контроля формирования компетенций условно можно разделить на две группы:

1. задания, которые в силу своих особенностей могут быть реализованы только в процессе обучения на занятиях (например, дискуссия, круглый стол, диспут, миниконференция);

2. задания, которые дополняют теоретические вопросы (практические задания, проблемно-аналитические задания, тест).

Выполнение всех заданий является необходимым для формирования и контроля знаний, умений и навыком. Поэтому, в случае невыполнения заданий в процессе обучения, их необходимо «отработать» до зачета (экзамена). Вид заданий, которые необходимо выполнить для ликвидации «задолженности» определяется в индивидуальном порядке, с учетом причин невыполнения.

#### **1.Требование к теоретическому устному ответу**

Оценка знаний предполагает дифференцированный подход к студенту, учет его индивидуальных способностей, степень усвоения и систематизации основных понятий и категорий по дисциплине. Кроме того, оценивается не только глубина знаний поставленных вопросов, но и умение использовать в ответе практический материал. Оценивается культура речи, владение навыками ораторского искусства.

*Критерии оценивания:* последовательность, полнота, логичность изложения, анализ различных точек зрения, самостоятельное обобщение материала, использование профессиональных терминов, культура речи, навыки ораторского искусства. Изложение материала без фактических ошибок.

Оценка *«отличн*о» ставится в случае, когда материал излагается исчерпывающе, последовательно, грамотно и логически стройно, при этом раскрываются не только основные понятия, но и анализируются точки зрения различных авторов. Обучающийся не затрудняется с ответом, соблюдает культуру речи.

Оценка *«хорошо»* ставится, если обучающийся твердо знает материал, грамотно и по существу излагает его, знает практическую базу, но при ответе на вопрос допускает несущественные погрешности.

Оценка *«удовлетворительно»* ставится, если обучающийся освоил только основной материал, но не знает отдельных деталей, допускает неточности, недостаточно правильные формулировки, нарушает последовательность в изложении материала, затрудняется с ответами, показывает отсутствие должной связи между анализом, аргументацией и выводами.

Оценка *«неудовлетворительно»* ставится, если обучающийся не отвечает на поставленные вопросы.

#### **2. Творческие задания**

*Эссе* – это небольшая по объему письменная работа, сочетающая свободные, субъективные рассуждения по определенной теме с элементами научного анализа. Текст должен быть легко читаем, но необходимо избегать нарочито разговорного стиля, сленга, шаблонных фраз. Объем эссе составляет примерно 2-2,5 стр. 12 шрифтом с одинарным интервалом (без учета титульного листа).

*Критерии оценивания* – оценка учитывает соблюдение жанровой специфики эссе, наличие логической структуры построения текста, наличие авторской позиции, ее научность и связь с современным пониманием вопроса, адекватность аргументов, стиль изложения, оформление работы. Следует помнить, что прямое заимствование (без оформления цитат) текста из Интернета или электронной библиотеки недопустимо.

Оценка *«отличн*о» ставится в случае, когда определяется: наличие логической структуры построения текста (вступление с постановкой проблемы; основная часть, разделенная по основным идеям; заключение с выводами, полученными в результате рассуждения); наличие четко определенной личной позиции по теме эссе; адекватность аргументов при обосновании личной позиции, стиль изложения.

Оценка *«хорошо»* ставится, когда в целом определяется: наличие логической структуры построения текста (вступление с постановкой проблемы; основная часть, разделенная по основным идеям; заключение с выводами, полученными в результате рассуждения); но не прослеживается наличие четко определенной личной позиции по теме эссе; не достаточно аргументов при обосновании личной позиции

Оценка *«удовлетворительно»* ставится, когда в целом определяется: наличие логической структуры построения текста (вступление с постановкой проблемы; основная часть, разделенная по основным идеям; заключение). Но не прослеживаются четкие выводы, нарушается стиль изложения.

Оценка *«неудовлетворительно»* ставится, если не выполнены никакие требования.

#### **3. Требование к решению ситуационной, проблемной задачи (кейс-измерители)**

Студент должен уметь выделить основные положения из текста задачи, которые требуют анализа и служат условиями решения. Исходя из поставленного вопроса в задаче, попытаться максимально точно определить проблему и соответственно решить ее.

Задачи должны решаться студентами письменно. При решении задач также важно

правильно сформулировать и записать вопросы, начиная с более общих и, кончая частными.

*Критерии оценивания* – оценка учитывает методы и средства, использованные при решении ситуационной, проблемной задачи.

Оценка *«отличн*о» ставится в случае, когда обучающийся выполнил задание (решил задачу), используя в полном объеме теоретические знания и практические навыки, полученные в процессе обучения.

Оценка *«хорошо»* ставится, если обучающийся в целом выполнил все требования, но не совсем четко определяется опора на теоретические положения, изложенные в научной литературе по данному вопросу.

Оценка *«удовлетворительно»* ставится, если обучающийся показал положительные результаты в процессе решения задачи.

Оценка *«неудовлетворительно»* ставится, если обучающийся не выполнил все требования.

При реализации программы с применением ДОТ:

Студент должен уметь выделить основные положения из текста задачи, которые требуют анализа и служат условиями решения. Исходя из поставленного вопроса в задаче, попытаться максимально точно определить проблему и соответственно решить ее.

Задачи должны решаться студентами письменно. При решении задач также важно правильно сформулировать и записать вопросы, начиная с более общих и, кончая частными.

Критерии оценивания – оценка учитывает методы и средства, использованные при решении ситуационной, проблемной задачи.

Оценка «выполнено» ставится в случае, если обучающийся показал положительные результаты в процессе решения задачи, а именно, когда обучающийся в целом выполнил задание (решил задачу), используя в полном объеме теоретические знания и практические навыки, полученные в процессе обучения.

Оценка «не выполнено» ставится, если обучающийся не выполнил все требования.

#### **4. Интерактивные задания**

Механизм проведения диспут-игры (ролевой (деловой) игры).

Необходимо разбиться на несколько команд, которые должны поочередно высказать свое мнение по каждому из заданных вопросов. Мнение высказывающейся команды засчитывается, если противоположная команда не опровергнет его контраргументами. Команда, чье мнение засчитано как верное (не получило убедительных контраргументов от противоположных команд), получает один балл. Команда, опровергнувшая мнение противоположной команды своими контраргументами, также получает один балл. Побеждает команда, получившая максимальное количество баллов.

Ролевая игра как правило имеет фабулу (ситуацию, казус), распределяются роли, подготовка осуществляется за 2-3 недели до проведения игры.

*Критерии оценивания –* оцениваются действия всех участников группы. Понимание проблемы, высказывания и действия полностью соответствуют заданным целям. Соответствие реальной действительности решений, выработанных в ходе игры. Владение терминологией, демонстрация владения учебным материалом по теме игры, владение методами аргументации, умение работать в группе (умение слушать, конструктивно вести беседу, убеждать, управлять временем, бесконфликтно общаться), достижение игровых целей, (соответствие роли – при ролевой игре). Ясность и стиль изложения.

Оценка *«отличн*о» ставится в случае, выполнения всех критериев.

Оценка *«хорошо»* ставится, если обучающиеся в целом демонстрируют понимание проблемы, высказывания и действия полностью соответствуют заданным целям. Решения, выработанные в ходе игры, полностью соответствуют реальной действительности. Но некоторые объяснения не совсем аргументированы, нарушены нормы общения, нарушены временные рамки, нарушен стиль изложения.

Оценка *«удовлетворительно»* ставится, если обучающиеся в целом демонстрируют понимание проблемы, высказывания и действия в целом соответствуют заданным целям. Однако, решения, выработанные в ходе игры, не совсем соответствуют реальной действительности. Некоторые объяснения не совсем аргументированы, нарушены временные рамки, нарушен стиль изложения.

Оценка *«неудовлетворительно»* ставится, если обучающиеся не понимают проблему, их высказывания не соответствуют заданным целям.

#### **5. Комплексное проблемно-аналитическое задание**

Задание носит проблемно-аналитический характер и выполняется в три этапа. На первом из них необходимо ознакомиться со специальной литературой.

Целесообразно также повторить учебные материалы лекций и семинарских занятий по темам, в рамках которых предлагается выполнение данного задания.

На втором этапе выполнения работы необходимо сформулировать проблему и изложить авторскую версию ее решения, на основе полученной на первом этапе информации.

Третий этап работы заключается в формулировке собственной точки зрения по проблеме. Результат третьего этапа оформляется в виде аналитической записки (объем: 2-2,5 стр.; 14 шрифт, 1,5 интервал).

*Критерий оценивания* – оценка учитывает: понимание проблемы, уровень раскрытия поставленной проблемы в плоскости теории изучаемой дисциплины, умение формулировать и аргументировано представлять собственную точку зрения, выполнение всех этапов работы.

Оценка *«отличн*о» ставится в случае, когда обучающийся демонстрирует полное понимание проблемы, все требования, предъявляемые к заданию выполнены.

Оценка *«хорошо»* ставится, если обучающийся демонстрирует значительное понимание проблемы, все требования, предъявляемые к заданию выполнены.

Оценка *«удовлетворительно»* ставится, если обучающийся, демонстрирует частичное понимание проблемы, большинство требований, предъявляемых к заданию, выполнены

Оценка *«неудовлетворительно»* ставится, если обучающийся демонстрирует непонимание проблемы, многие требования, предъявляемые к заданию, не выполнены.

При реализации программы с применением ДОТ:

Студент должен уметь выделить основные положения из текста задачи, которые требуют анализа и служат условиями решения. Исходя из поставленного вопроса в задаче, попытаться максимально точно определить проблему и соответственно решить ее.

Задачи должны решаться студентами письменно. При решении задач также важно правильно сформулировать и записать вопросы, начиная с более общих и, кончая частными.

Критерии оценивания – оценка учитывает методы и средства, использованные при решении ситуационной, проблемной задачи.

Оценка «выполнено» ставится в случае, если обучающийся показал положительные результаты в процессе решения задачи, а именно, когда обучающийся в целом выполнил задание (решил задачу), используя в полном объеме теоретические знания и практические навыки, полученные в процессе обучения.

Оценка «не выполнено» ставится, если обучающийся не выполнил все требования.

#### **6. Исследовательский проект**

*Исследовательский проект* **–** проект, структура которого приближена к формату научного исследования и содержит доказательство актуальности избранной темы, определение научной проблемы, предмета и объекта исследования, целей и задач, методов, источников, историографии, обобщение результатов, выводы.

Результаты выполнения исследовательского проекта оформляется в виде реферата (объем: 12-15 страниц; 14 шрифт, 1,5 интервал).

*Критерии оценивания* – поскольку структура исследовательского проекта

максимально приближена к формату научного исследования, то при выставлении учитывается доказательство актуальности темы исследования, определение научной проблемы, объекта и предмета исследования, целей и задач, источников, методов исследования, выдвижение гипотезы, обобщение результатов и формулирование выводов, обозначение перспектив дальнейшего исследования.

Оценка *«отличн*о» ставится в случае, когда обучающийся демонстрирует полное понимание проблемы, все требования, предъявляемые к заданию выполнены.

Оценка *«хорошо»* ставится, если обучающийся демонстрирует значительное понимание проблемы, все требования, предъявляемые к заданию выполнены.

Оценка *«удовлетворительно»* ставится, если обучающийся, демонстрирует частичное понимание проблемы, большинство требований, предъявляемых к заданию, выполнены.

Оценка *«неудовлетворительно»* ставится, если обучающийся демонстрирует непонимание проблемы, многие требования, предъявляемые к заданию, не выполнены.

#### **7. Информационный проект (презентация)**

*Информационный проект* **–** проект, направленный на стимулирование учебнопознавательной деятельности студента с выраженной эвристической направленностью (поиск, отбор и систематизация информации об объекте, оформление ее для презентации). Итоговым продуктом проекта может быть письменный реферат, электронный реферат с иллюстрациями, слайд-шоу, мини-фильм, презентация и т.д.

Информационный проект отличается от исследовательского проекта, поскольку представляет собой такую форму учебно-познавательной деятельности, которая отличается ярко выраженной эвристической направленностью.

*Критерии оценивания* - при выставлении оценки учитывается самостоятельный поиск, отбор и систематизация информации, раскрытие вопроса (проблемы), ознакомление студенческой аудитории с этой информацией (представление информации), ее анализ и обобщение, оформление, полные ответы на вопросы аудитории с примерами.

Оценка *«отличн*о» ставится в случае, когда обучающийся полностью раскрывает вопрос (проблему), представляет информацию систематизировано, последовательно, логично, взаимосвязано, использует более 5 профессиональных терминов, широко использует информационные технологии, ошибки в информации отсутствуют, дает полные ответы на вопросы аудитории с примерами.

Оценка *«хорошо»* ставится, если обучающийся раскрывает вопрос (проблему), представляет информацию систематизировано, последовательно, логично, взаимосвязано, использует более 2 профессиональных терминов, достаточно использует информационные технологии, допускает не более 2 ошибок в изложении материала, дает полные или частично полные ответы на вопросы аудитории.

Оценка *«удовлетворительно»* ставится, если обучающийся, раскрывает вопрос (проблему) не полностью, представляет информацию не систематизировано и не совсем последовательно, использует 1-2 профессиональных термина, использует информационные технологии, допускает 3-4 ошибки в изложении материала, отвечает только на элементарные вопросы аудитории без пояснений.

Оценка *«неудовлетворительно»* ставится, если вопрос не раскрыт, представленная информация логически не связана, не используются профессиональные термины, допускает более 4 ошибок в изложении материала, не отвечает на вопросы аудитории.

#### **8. Дискуссионные процедуры**

*Круглый стол, дискуссия, полемика, диспут, дебаты, мини-конференции* являются средствами, позволяющими включить обучающихся в процесс обсуждения спорного вопроса, проблемы и оценить их умение аргументировать собственную точку зрения. Задание дается заранее, определяется круг вопросов для обсуждения, группы участников этого обсуждения.

Дискуссионные процедуры могут быть использованы для того, чтобы студенты:

 лучше поняли усвояемый материал на фоне разнообразных позиций и мнений, не обязательно достигая общего мнения;

 смогли постичь смысл изучаемого материала, который иногда чувствуют интуитивно, но не могут высказать вербально, четко и ясно, или конструировать новый смысл, новую позицию;

 смогли согласовать свою позицию или действия относительно обсуждаемой проблемы.

*Критерии оценивания –* оцениваются действия всех участников группы. Понимание проблемы, высказывания и действия полностью соответствуют заданным целям. Соответствие реальной действительности решений, выработанных в ходе игры. Владение терминологией, демонстрация владения учебным материалом по теме игры, владение методами аргументации, умение работать в группе (умение слушать, конструктивно вести беседу, убеждать, управлять временем, бесконфликтно общаться), достижение игровых целей, (соответствие роли – при ролевой игре). Ясность и стиль изложения.

Оценка *«отличн*о» ставится в случае, когда все требования выполнены в полном объеме.

Оценка *«хорошо»* ставится, если обучающиеся в целом демонстрируют понимание проблемы, высказывания и действия полностью соответствуют заданным целям. Решения, выработанные в ходе игры, полностью соответствуют реальной действительности. Но некоторые объяснения не совсем аргументированы, нарушены нормы общения, нарушены временные рамки, нарушен стиль изложения.

Оценка *«удовлетворительно»* ставится, если обучающиеся в целом демонстрируют понимание проблемы, высказывания и действия в целом соответствуют заданным целям. Однако, решения, выработанные в ходе игры, не совсем соответствуют реальной действительности. Некоторые объяснения не совсем аргументированы, нарушены временные рамки, нарушен стиль изложения.

Оценка *«неудовлетворительно»* ставится, если обучающиеся не понимают проблему, их высказывания не соответствуют заданным целям.

#### **9. Тестирование**

Является одним из средств контроля знаний обучающихся по дисциплине.

*Критерии оценивания –* правильный ответ на вопрос.

Оценка *«отличн*о» ставится в случае, если правильно выполнено 90-100% заданий.

Оценка *«хорошо»* ставится, если правильно выполнено 70-89% заданий.

Оценка *«удовлетворительно»* ставится в случае, если правильно выполнено 50-69% заданий.

Оценка *«неудовлетворительно»* ставится, если правильно выполнено менее 50% заданий.

#### **10. Требование к письменному опросу (контрольной работе)**

Оценивается не только глубина знаний поставленных вопросов, но и умение изложить письменно.

*Критерии оценивания:* последовательность, полнота, логичность изложения, анализ различных точек зрения, самостоятельное обобщение материала. Изложение материала без фактических ошибок.

Оценка *«отличн*о» ставится в случае, когда соблюдены все критерии.

Оценка *«хорошо»* ставится, если обучающийся твердо знает материал, грамотно и по существу излагает его, знает практическую базу, но допускает несущественные погрешности.

Оценка *«удовлетворительно»* ставится, если обучающийся освоил только основной материал, но не знает отдельных деталей, допускает неточности, недостаточно правильные формулировки, нарушает последовательность в изложении материала, затрудняется с ответами, показывает отсутствие должной связи между анализом, аргументацией и выводами.

Оценка *«неудовлетворительно»* ставится, если обучающийся не отвечает на поставленные вопросы.

#### **8. Перечень основной и дополнительной учебной литературы, необходимой для освоения дисциплины (модуля)**

#### *8.1 Основная учебная литература*

1. Головицына М.В. Информационные технологии в экономике : учебное пособие / Головицына М.В.. — Москва, Саратов : Интернет-Университет Информационных Технологий (ИНТУИТ), Ай Пи Ар Медиа, 2020. — 589 c. — ISBN 978-5-4497-0344-6. — Текст : электронный // IPR SMART : [сайт]. — URL:<https://www.iprbookshop.ru/89438.html>

2. Лапшина, С. Н. Информационные технологии в менеджменте [Электронный ресурс]: учебное пособие для СПО / С. Н. Лапшина, Н. И. Тебайкина ; под редакцией В. В. Попкова. — 2-е изд. — Саратов, Екатеринбург : Профобразование, Уральский федеральный университет, 2019. — 83 c. — <http://www.iprbookshop.ru/87808>

3. Прохоренков, П. А. Информационные технологии в управлении [Электронный ресурс]: учебник / П. А. Прохоренков, Е. В. Лаврова. — Саратов : Ай Пи Эр Медиа, 2019. — 202 c. -<http://www.iprbookshop.ru/86507>

4. Хоровинникова Е.Г. Информационные технологии в экономике и управлении : лабораторный практикум / Хоровинникова Е.Г., Тихонов В.С.. — Самара : Самарский государственный технический университет, ЭБС АСВ, 2021. — 82 c. — Текст : электронный // IPR SMART : [сайт]. — URL:<https://www.iprbookshop.ru/118942.html>

#### *8.2 Дополнительная учебная литература:*

1. Носова, Л. С. Case-технологии и язык UML[Электронный ресурс]: учебнометодическое пособие / Л. С. Носова. — 2-е изд. — Челябинск, Саратов : Южно-Уральский институт управления и экономики, Ай Пи Эр Медиа, 2019. — 67 c. <http://www.iprbookshop.ru/81479>

2. Гребенникова, А. А. Инновационные технологии в деятельности органов власти [Электронный ресурс]: учебное пособие / А. А. Гребенникова, О. Г. Кирилюк. — Саратов : Вузовское образование, 2018. — 103 c. -<http://www.iprbookshop.ru/88756>

3. Афанасьев, В. Н. Анализ временных рядов и прогнозирование [Электронный ресурс] : учебник / В. Н. Афанасьев. — Саратов : Ай Пи Эр Медиа, 2019. — 295 c. <http://www.iprbookshop.ru/78217>

4. Тюльпинова, Н. В. Компьютерные и информационные технологии в науке и производстве [Электронный ресурс]: учебное пособие для магистров / Н. В. Тюльпинова. — Саратов : Вузовское образование, 2018. — 268 c. -<http://www.iprbookshop.ru/88759.html>

#### *8.3. Периодические издания*

- 1. Философские проблемы информационных технологий и киберпространства. <http://www.iprbookshop.ru/43489.html>
- 2. Право и экономика. -<http://www.iprbookshop.ru/13324.html>
- 3. Экономика и менеджмент систем управления. -<http://www.iprbookshop.ru/34060.html>
- 4. Вопросы новой экономики. -<http://www.iprbookshop.ru/34078.html>
- 5. Актуальные вопросы современной экономики. -<http://www.iprbookshop.ru/46159.html>
- 6. Экономика и современный менеджмент. -<http://www.iprbookshop.ru/48512.html>

#### **9. Перечень ресурсов информационно-телекоммуникационной сети "Интернет" (далее сеть "Интернет"), необходимых для освоения дисциплины (модуля)**

- 1. [http://www.cbr.ru](http://www.cbr.ru/)  Центральный Банк РФ
- 2. [http://www.economy.gov.ru](http://www.economy.gov.ru/)  Министерство экономического развития РФ
- 3. [http://www.government.ru](http://www.government.ru/)  Интернет-портал Правительства РФ
- 4. [http://www.nalog.ru](http://www.nalog.ru/)  Федеральная налоговая служба РФ
- 5. [www.edu.ru](http://www.edu.ru/) Федеральный портал «Российское образование»

6. [http://school-collection.edu.ru](http://school-collection.edu.ru/) – Федеральное хранилище «Единая коллекция цифровых образовательных ресурсов»

7. [http://www.ecfor.ru](http://www.ecfor.ru/) – официальный сайт Института народнохозяйственного прогнозирования РАН

8. [http://www.maib.ru](http://www.maib.ru/) - официальный сайт российского отделения Международной академии исследования будущего

#### **10. Методические указания для обучающихся по освоению дисциплины (модуля)**

Успешное освоение данного курса базируется на рациональном сочетании нескольких видов учебной деятельности – лекций, семинарских занятий, самостоятельной работы. При этом самостоятельную работу следует рассматривать одним из главных звеньев полноценного высшего образования, на которую отводится значительная часть учебного времени.

При реализации программы с применением ДОТ:

Все виды занятий проводятся в форме онлайн-вебинаров с использованием современных компьютерных технологий (наличие презентации и форума для обсуждения).

В процессе изучения дисциплины студенты выполняют практические задания и промежуточные тесты. Консультирование по изучаемым темам проводится в онлайнрежиме во время проведения вебинаров и на форуме для консультаций.

Самостоятельная работа студентов складывается из следующих составляющих:

 работа с основной и дополнительной литературой, с материалами интернета и конспектами лекций;

 внеаудиторная подготовка к контрольным работам, выполнение докладов, рефератов и курсовых работ;

выполнение самостоятельных практических работ;

подготовка к экзаменам (зачетам) непосредственно перед ними.

Для правильной организации работы необходимо учитывать порядок изучения разделов курса, находящихся в строгой логической последовательности. Поэтому хорошее усвоение одной части дисциплины является предпосылкой для успешного перехода к следующей. Задания, проблемные вопросы, предложенные для изучения дисциплины, в том числе и для самостоятельного выполнения, носят междисциплинарный характер и базируются, прежде всего, на причинно-следственных связях между компонентами окружающего нас мира. В течение семестра, необходимо подготовить рефераты (проекты) с использованием рекомендуемой основной и дополнительной литературы и сдать рефераты для проверки преподавателю. Важным составляющим в изучении данного курса является решение ситуационных задач и работа над проблемно-аналитическими заданиями, что предполагает знание соответствующей научной терминологии и т.д.

Для лучшего запоминания материала целесообразно использовать индивидуальные особенности и разные виды памяти: зрительную, слуховую, ассоциативную. Успешному запоминанию также способствует приведение ярких свидетельств и наглядных примеров. Учебный материал должен постоянно повторяться и закрепляться.

При выполнении докладов, творческих, информационных, исследовательских проектов особое внимание следует обращать на подбор источников информации и методику работы с ними.

Для успешной сдачи экзамена (зачета) рекомендуется соблюдать следующие правила.

1. Подготовка к экзамену (зачету) должна проводиться систематически, в течение всего семестра.

2. Интенсивная подготовка должна начаться не позднее, чем за месяц до экзамена.

3. Время непосредственно перед экзаменом (зачетом) лучше использовать таким образом, чтобы оставить последний день свободным для повторения курса в целом, для систематизации материала и доработки отдельных вопросов.

На экзамене высокую оценку получают студенты, использующие данные, полученные в процессе выполнения самостоятельных работ, а также использующие собственные выводы на основе изученного материала.

Учитывая значительный объем теоретического материала, студентам рекомендуется регулярное посещение и подробное конспектирование лекций.

#### **11. Перечень информационных технологий, используемых при осуществлении образовательного процесса по дисциплине (модулю), включая перечень программного обеспечения и информационных справочных систем (при необходимости)**

1. Microsoft Windows Server;

2. Семейство ОС Microsoft Windows;

3. Libre Office свободно распространяемый офисный пакет с открытым исходным кодом;

4. Информационно-справочная система: Система КонсультантПлюс (КонсультантПлюс);

5. Информационно-правовое обеспечение Гарант: Электронный периодический справочник «Система ГАРАНТ» (Система ГАРАНТ);

6. Электронная информационно-образовательная система ММУ: <https://elearn.mmu.ru/>

Перечень используемого программного обеспечения указан в п.12 данной рабочей программы дисциплины.

### **12. Описание материально-технической базы, необходимой для осуществления образовательного процесса по дисциплине (модулю)**

12.1. Учебная аудитория для проведения учебных занятий, предусмотренных программой бакалавриата, оснащенная оборудованием и техническими средствами обучения.

Специализированная мебель:

Комплект учебной мебели (стол, стул) по количеству обучающихся; комплект мебели для преподавателя; доска (маркерная).

Технические средства обучения:

Компьютер в сборе для преподавателя; компьютеры в сборе для обучающихся; наушники; телевизор.

Перечень лицензионного программного обеспечения, в том числе отечественного производства и свободно распространяемого программного обеспечения:

Windows Server 2016, Windows 10, Microsoft Office, КонсультантПлюс, Система ГАРАНТ, Kaspersky Еndpoint Security, Microsoft Windows Server, Microsoft Project, Spider Project, EclipseIDEforJavaEEDevelopers, AndroidStudio, IntelliJIDEA, Adobe Acrobat Reader DC, Google Chrome, LibreOffice, Skype, Gimp, Paint.net, AnyLogic, Inkscape, Microsoft Visual Studio Community, Denver, GNU Octave, PostgreSQL, Ramus.

 Подключение к сети «Интернет» и обеспечение доступа в электронную информационно-образовательную среду ММУ.

12.2. Помещение для самостоятельной работы обучающихся.

Специализированная мебель:

Комплект учебной мебели (стол, стул) по количеству обучающихся; комплект мебели для преподавателя; доска (маркерная).

Технические средства обучения:

Компьютер в сборе для преподавателя; компьютеры в сборе для обучающихся; колонки; проектор, экран.

Перечень лицензионного программного обеспечения, в том числе отечественного производства:

Windows Server 2016, Windows 10, Microsoft Office, КонсультантПлюс, Система ГАРАНТ, Kaspersky Еndpoint Security.

Перечень свободно распространяемого программного обеспечения:

Adobe Acrobat Reader DC, Google Chrome, LibreOffice, Skype, Zoom, Gimp, Paint.net, AnyLogic, Inkscape.

 Помещение для самостоятельной работы обучающихся оснащено компьютерной техникой с возможностью подключения к сети "Интернет" и обеспечением доступа в электронную информационно-образовательную среду ММУ.

Учебная аудитория для проведения всех видов занятий с применением электронного обучения и дистанционных образовательных технологий, в том числе для занятий лекционного типа, семинарского типа; для проведения лабораторных работ, групповых и индивидуальных консультаций; для осуществления текущего контроля успеваемости и промежуточной аттестации; для выполнения курсового проектирования (курсовых работ).

Ауд. 520а (виртуальные учебные аудитории: ауд. 9/1, 9/2, 9/3, 9/4, 9/5, 9/6, Вебинарная 1, Вебинарная 2, Вебинарная 3):

Специализированная мебель:

-столы для преподавателей;

-стулья для преподавателей;

Технические средства обучения:

- компьютеры персональные для преподавателей с выходом в сети Интернет;

- наушники;
- вебкамеры;
- колонки;
- микрофоны;

Ауд. 315 (виртуальные учебные аудитории: ауд. 9/1, 9/2, 9/3, 9/4, 9/5, 9/6, Вебинарная 1, Вебинарная 2, Вебинарная 3)

Специализированная мебель:

-столы для преподавателей;

-стулья для преподавателей;

Технические средства обучения:

- компьютеры персональные для преподавателей с выходом в сети Интернет;
- наушники;
- вебкамеры;
- колонки;
- микрофоны;

#### **13. Образовательные технологии, используемые при освоении дисциплины**

Для освоения дисциплины используются как традиционные формы занятий – лекции (типы лекций – установочная, вводная, текущая, заключительная, обзорная; виды лекций – проблемная, визуальная, лекция конференция, лекция консультация); и семинарские (практические) занятия, так и активные и интерактивные формы занятий - деловые и ролевые игры, решение ситуационных задач и разбор конкретных ситуаций.

На учебных занятиях используются технические средства обучения мультимедийной аудитории: компьютер, монитор, колонки, настенный экран, проектор, микрофон, пакет программ Microsoft Office для демонстрации презентаций и медиафайлов, видеопроектор для демонстрации слайдов, видеосюжетов и др. Тестирование обучаемых может осуществляться с использованием компьютерного оборудования университета.

При реализации программы с применением ДОТ:

Все виды занятий проводятся в форме онлайн-вебинаров с использованием современных компьютерных технологий (наличие презентации и форума для обсуждения).

В процессе изучения дисциплины студенты выполняют практические задания и промежуточные тесты. Консультирование по изучаемым темам проводится в онлайнрежиме во время проведения вебинаров и на форуме для консультаций

#### *13.1. В освоении учебной дисциплины используются следующие традиционные образовательные технологии:*

 чтение проблемно-информационных лекций с использованием доски и видеоматериалов;

- семинарские занятия для обсуждения, дискуссий и обмена мнениями;
- контрольные опросы;
- консультации;
- самостоятельная работа студентов с учебной литературой и первоисточниками;

 подготовка и обсуждение рефератов (проектов), презентаций (научноисследовательская работа);

тестирование по основным темам дисциплины.

#### *13.2. Активные и интерактивные методы и формы обучения*

Из перечня видов: («*мозговой штурм», анализ НПА, анализ проблемных ситуаций, анализ конкретных ситуаций, инциденты, имитация коллективной профессиональной деятельности, разыгрывание ролей, творческая работа, связанная с освоением дисциплины, ролевая игра, круглый стол, диспут, беседа, дискуссия, мини-конференция и др.*) используются следующие:

- *диспут;*
- *анализ проблемных, творческих заданий, ситуационных задач;*
- *ролевая игра;*
- *круглый стол;*
- *мини-конференция;*
- *дискуссия;*
- *беседа.*

#### **13.3. Особенности обучения инвалидов и лиц с ограниченными возможностями здоровья (ОВЗ)**

При организации обучения по дисциплине учитываются особенности организации взаимодействия с инвалидами и лицами с ограниченными возможностями здоровья (далее – инвалиды и лица с ОВЗ) с целью обеспечения их прав, разрабатываются адаптированные для инвалидов программы подготовки с учетом различных нозологий, виды и формы сопровождения обучения, используются специальные технические и программные средства обучения, дистанционные образовательные технологии, обеспечивается безбарьерная среда и прочее.

Выбор методов обучения определяется содержанием обучения, уровнем методического и материально- технического обеспечения, особенностями восприятия учебной информации студентов-инвалидов и студентов с ограниченными возможностями здоровья и т.д. В образовательном процессе используются социально-активные и рефлексивные методы обучения, технологии социокультурной реабилитации с целью оказания помощи в установлении полноценных межличностных отношений с другими студентами, создании комфортного психологического климата в студенческой группе.

При обучении лиц с ограниченными возможностями здоровья электронное обучение и дистанционные образовательные технологии предусматривают возможность приемапередачи информации в доступных для них формах.

Обучающиеся из числа лиц с ограниченными возможностями здоровья обеспечены печатными и электронными образовательными ресурсами в формах, адаптированных к ограничениям их здоровья.

# **Автономная некоммерческая организация высшего образования «МОСКОВСКИЙ МЕЖДУНАРОДНЫЙ УНИВЕРСИТЕТ»**

# **ФОНД ОЦЕНОЧНЫХ СРЕДСТВ ДЛЯ ПРОВЕДЕНИЯ ПРОМЕЖУТОЧНОЙ АТТЕСТАЦИИ ПО ДИСЦИПЛИНЕ**

## **Информационные технологии в экономике**

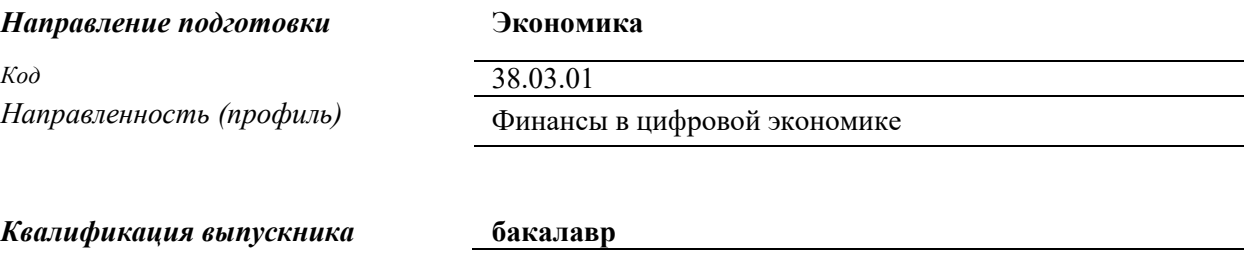

Москва 2023 г.

#### Перечень кодов компетенций, формируемых дисциплиной в процессе освоения  $1.$ образовательной программы

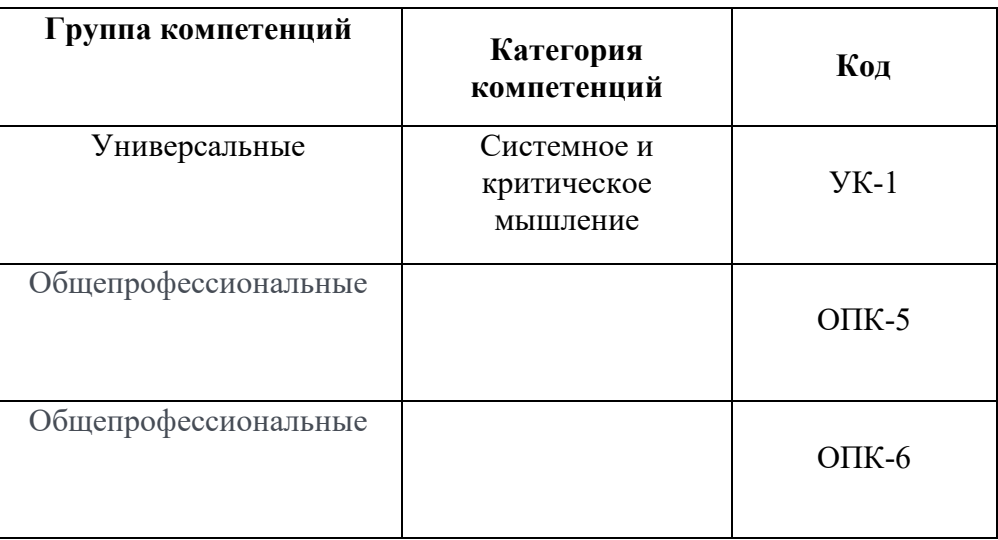

## 2. Компетенции и индикаторы их достижения

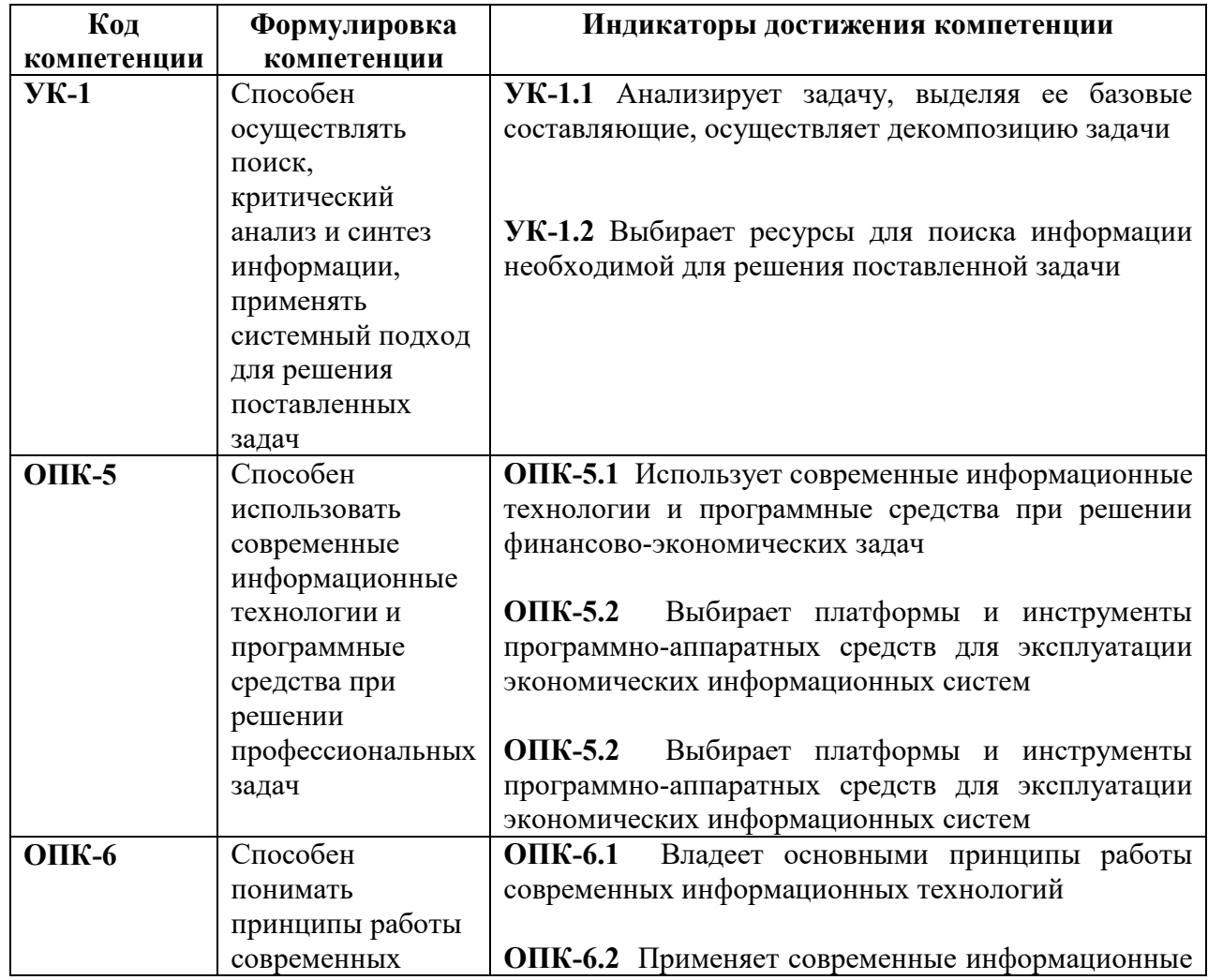

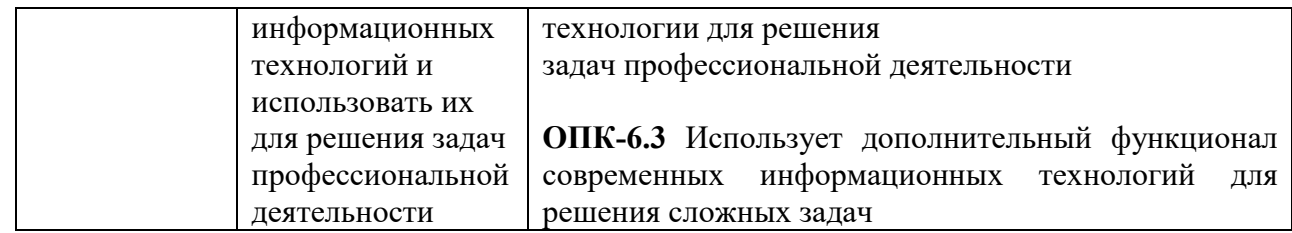

## 3. Описание планируемых результатов обучения по дисциплине

3.1. Описание планируемых результатов обучения по дисциплине

Планируемые результаты обучения по дисциплине представлены дескрипторами (знания, умения, навыки).

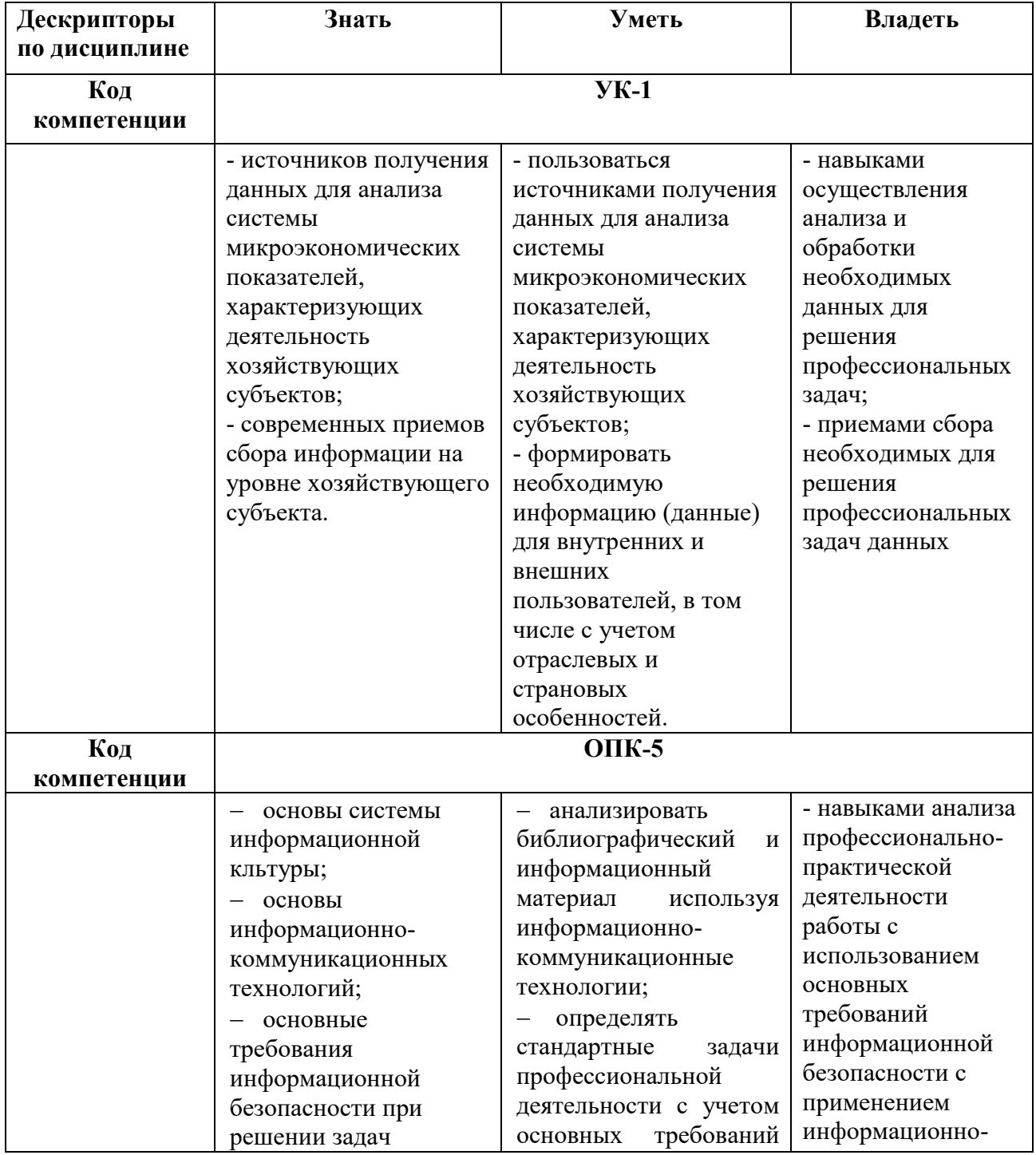

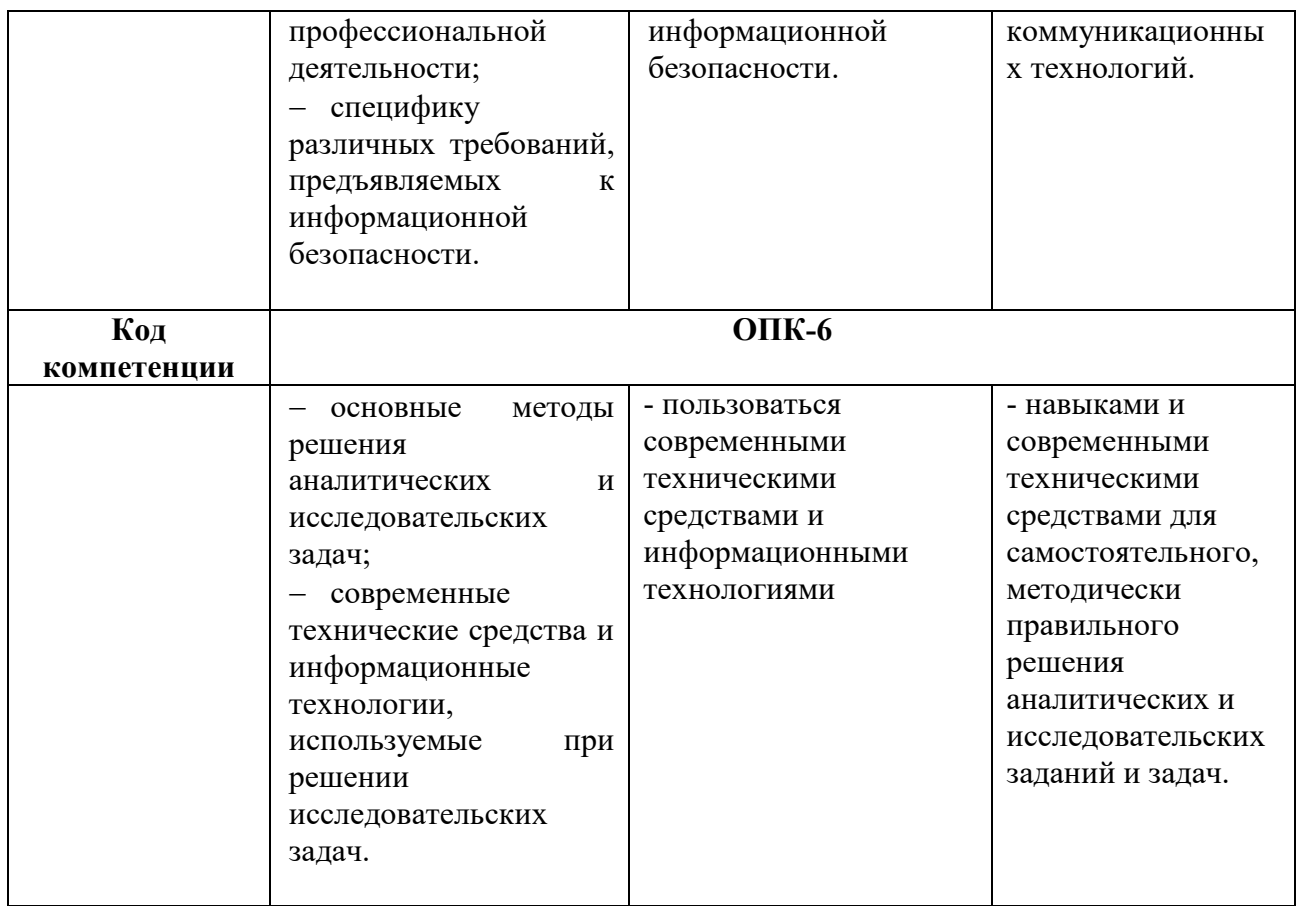

# 3.2.Критерии оценки результатов обучения по дисциплине

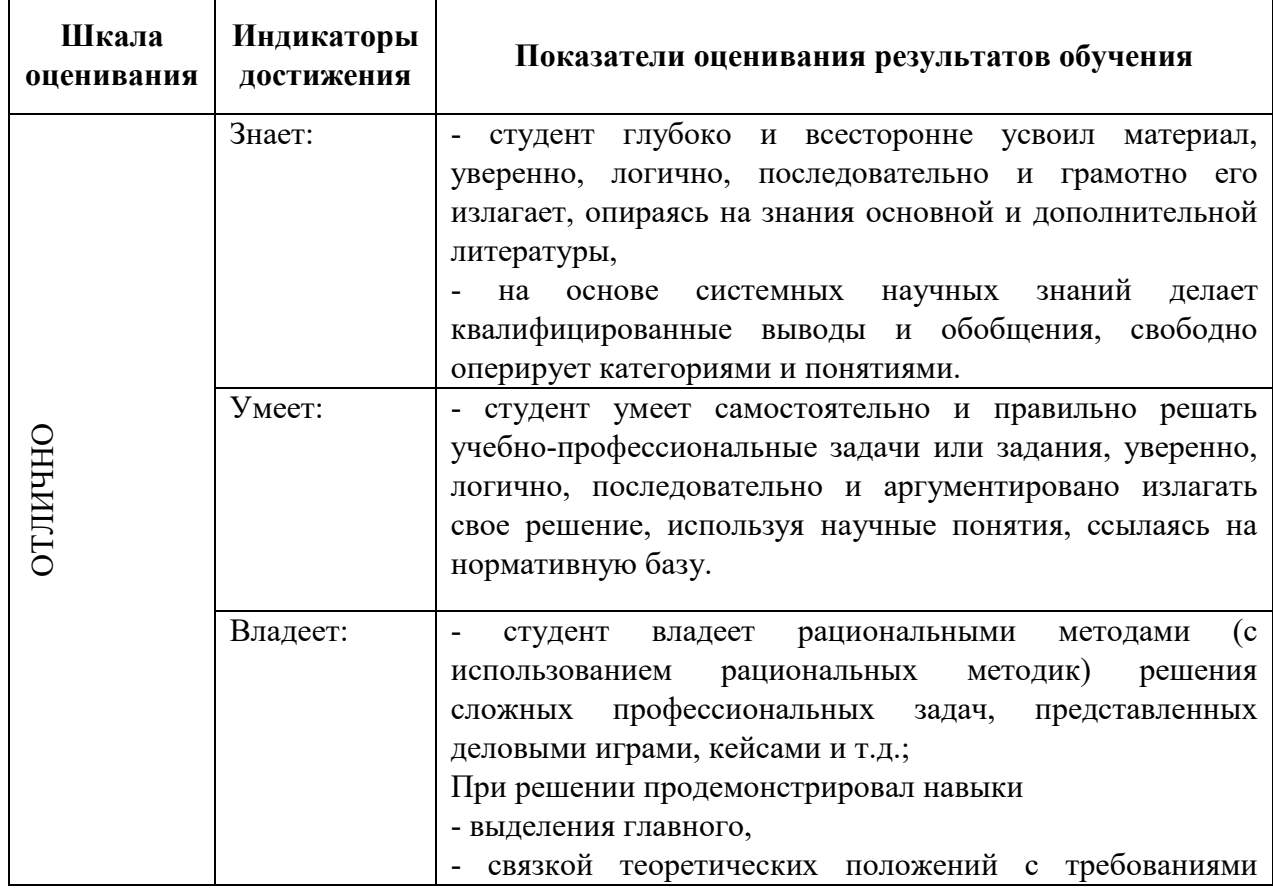

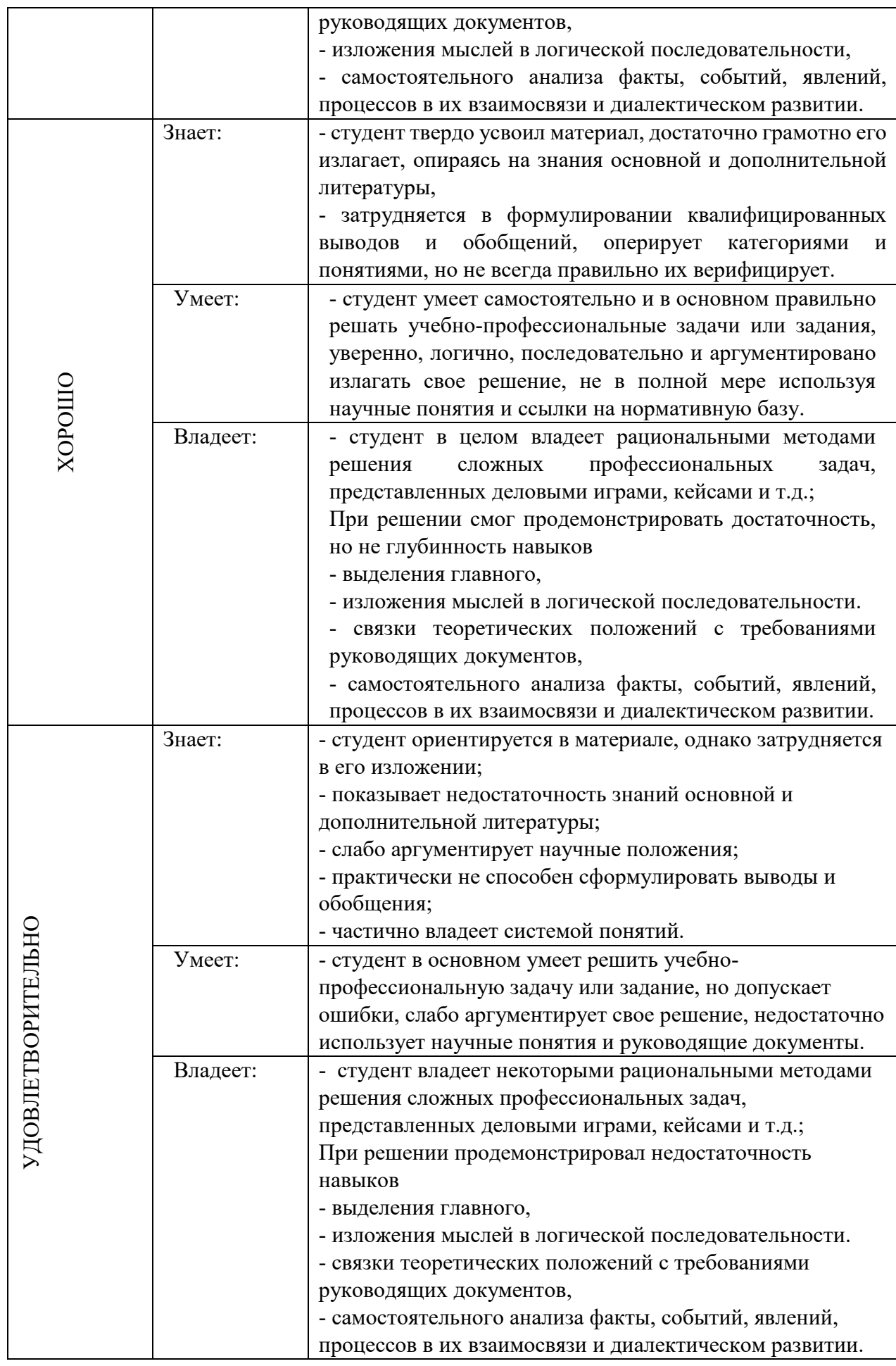

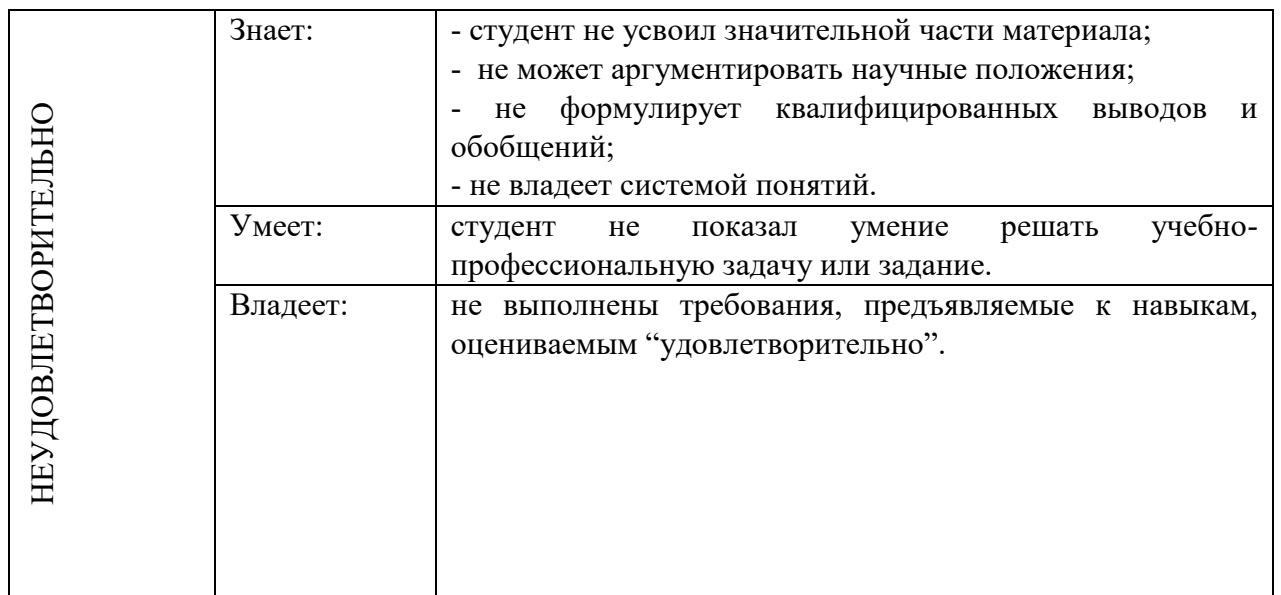

4. Типовые контрольные задания и/или иные материалы для проведения промежуточной аттестации, необходимые для оценки знаний, умений, навыков и/или опыта деятельности, характеризующих формирование компетенций в процессе освоения образовательной программы

Типовые контрольные задания для проверки знаний студентов (пороговый уровень формирования компетенции):

#### Типовые тесты

1. Основные принципы работы новой информационной технологии (несколько правильных ответов):

- интерактивный режим работы с пользователем a)
- $b)$ интегрированность с другими программами
- $c)$ взаимосвязь пользователя с компьютером
- $\mathbf{d}$ гибкость процессов изменения данных и постановок задач
- $e)$ использование поддержки экспертов

3. Классификация информационных технологий (ИТ) по способу применения средств и методов обработки данных включает (несколько правильных ответов):

- - базовую ИТ a)
	- $b)$ общую ИТ
	- конкретную ИТ  $\mathbf{c})$
	- $\mathbf{d}$ специальную ИТ
	- $e)$ глобальную ИТ

4. Информационный массив представляет собой...

 $a)$ совокупность информации реального экономического объекта

b) набор данных со всеми их значениями или сочетание таких наборов данных, относящихся к одной задаче

c) определенным образом организованную совокупность взаимосвязанных по смыслу экономических показателей

d) совокупность информационных потоков

5. Информационный поток представляет собой…

a) совокупность информации о реальном экономическом объекте

b) определенным образом организованную совокупность взаимосвязанных по смыслу экономических показателей

c) набор данных со всеми их значениями или сочетание таких наборов данных, относящихся к одной задаче

d) совокупность информационных массивов

6. Электронная цифровая подпись представляет собой…

a) экономический документ

b) сведения, представленные в форме, воспринимаемой электронными средствами обработки, хранения и передачи информации, имеющие необходимые атрибуты для их однозначной идентификации и могущие быть преобразованными в форму, пригодную для восприятия человеком

c) последовательность символов, имеющую неизменяемое соотношение с каждым символом определенного объема сведений электронного документа, предназначенную для подтверждения целостности и неизменности этого объема сведений и тождественности его содержания

d) определенным образом организованную совокупность взаимосвязанных по смыслу экономических показателей

7. Электронный документ представляет собой…

a) экономический документ

b) последовательность символов, имеющую неизменяемое соотношение с каждым символом определенного объема сведений электронного документа, предназначенную для подтверждения целостности и неизменности этого объема сведений и тождественности его содержания

c) сведения, представленные в форме, воспринимаемой электронными средствами обработки, хранения и передачи информации, имеющие необходимые атрибуты для их однозначной идентификации и могущие быть преобразованными в форму, пригодную для восприятия человеком

 $\mathbf{d}$ определенным образом организованную совокупность взаимосвязанных по смыслу экономических показателей

8. Учетно-отчетная информация — это информация, которая...

необходима для принятия управленческих решений a)

 $b)$ перемещается вверх по уровням иерархии управления, укрупняется, агрегируется, сжимается

 $\mathbf{c}$ ) спускается вниз по **УРОВНЯМ** иерархии управления, разукрупняется, детализируется, расширяется

классифицируется и рационально представляется  $\mathbf{d}$ 

9. MS Word  $\pi$ o:

текстовый редактор;  $a)$ 

 $b)$ электронная таблица;

управление базами данных.  $\mathsf{C}$ 

10. Чтобы вставить гиперссылку, следует выделить нужное слово и нажать:

 $a)$ правую кнопку мыши с последующим выбором вкладки «Гиперссылка»;

b) левую кнопку мыши с последующим выбором вкладки «Гиперссылка»;

 $\mathsf{C}$ ) дважды на левую кнопку мыши с последующим выбором вкладки «Гиперссылка».

11. Чтобы в текстовый документ вставить формулу, необходимо перейти по таким вкладкам:

Файл - Параметры страницы - Вставить формулу; a)

 $b)$ Вставка - Символы - Формула;

Вставка - Иллюстрации - Вставить формулу.  $\mathsf{C}$ 

12. Что позволяет увидеть включенная кнопка «Непечатаемые символы»?

пробелы между словами и конец абзаца; a)

b) все знаки препинания;

ошибки в тексте.  $\mathsf{C}$ 

13. Что позволяет сделать наложенный на текстовый документ водяной знак?

a) он делает документ уникальным;

b) он защищает документ от поражения вирусами;

c) он разрешает сторонним пользователям копировать размещенный в документе текст.

14. Чтобы включить автоматическую расстановку переносов, нужно перейти по следующим вкладкам:

a) Макет – Параметры страницы – Расстановка переносов;

- b) Вставка Текст Вставка переносов;
- c) Ссылки Дополнительные материалы Вставить перенос.

15. Какую клавишу нужно удерживать при выделении разных элементов текста одного документа?

- a) Alt;
- b) Ctrl;
- c) Shift.

16. Каких списков нет в текстовом редакторе?

- a) нумерованных;
- b) точечных;
- c) маркированных.

17. При задании параметров страницы в текстовом редакторе устанавливаются:

- a) поля, ориентация и размер страницы;
- b) интервал между абзацами и вид шрифта;
- c) фон и границы страницы, отступ.

## **18. Основное назначение электронных таблиц:**

- a) редактировать и форматировать текстовые документы;
- b) хранить большие объемы информации;
- c) выполнять расчет по формулам;
- d) нет правильного ответа.

## **19. Что позволяет выполнять электронная таблица?**

- a) решать задачи на прогнозирование и моделирование ситуаций;
- b) представлять данные в виде диаграмм, графиков;
- c) при изменении данных автоматически пересчитывать результат;
- d) выполнять чертежные работы;

## **20. Основным элементом электронных таблиц является:**

- a) Цифры
- b) Ячейки
- c) Данные

## **21. Какая программа не является электронной таблицей?**

- a) Excel;
- b) Quattropro;
- c) Superkalk;
- d) Word;

## **22. Как называется документ в программе Excel?**

- a) рабочая таблица;
- b) книга;
- c) страница;
- d) лист;

## **23. Рабочая книга состоит из…**

- a) нескольких рабочих страниц;
- b) нескольких рабочих листов;
- c) нескольких ячеек;
- d) одного рабочего листа;

# **24. Наименьшей структурной единицей внутри таблицы является..**

- a) строка;
- b) ячейка;
- c) столбец;
- d) диапазон;

## **25. Ячейка не может содержать данные в виде…**

- a) текста;
- b) формулы;
- c) числа;
- d) картинки;

**26. Значения ячеек, которые введены пользователем, а не получаются в результате расчётов называются…**

a) текущими;

- b) производными;
- c) исходными;
- d) расчетными;

## **27. Укажите правильный адрес ячейки.**

- a) Ф7;
- b) D6;
- c) 7В;
- d) нет правильного ответа;

# **28. К какому типу программного обеспечения относятся электронные таблицы?**

- a) к системному;
- b) к языкам программирования;
- c) к прикладному;
- d) к операционному;

## **29. Формула - начинается со знака…**

- a) \$;
- b) N<sup>o</sup>;
- c)  $=$ ;
- d) нет правильного ответа;

## **30. В качестве диапазона не может выступать…**

- a) фрагмент строки или столбца;
- b) прямоугольная область;
- c) группа ячеек: А1, В2, С3;
- d) формула;

## **31. Что не является типовой диаграммой в таблице?**

- a) круговая;
- b) сетка;
- c) гистограмма;
- d) график;

## **32. К какой категории относится функция ЕСЛИ?**

- a) математической;
- b) статистической;
- c) логической;

 $d)$ календарной.

## 33. Какие основные типы данных в Excel?

- числа, формулы; a)
- b) текст, числа, формулы;
- $\mathsf{C}$ ) цифры, даты, числа;
- $\mathsf{d}$ последовательность действий;

## 34. Как записывается логическая команда в Excel?

- a) если (условие, действие1, действие 2);
- (если условие, действие1, действие 2); b)
- =если (условие, действие1, действие 2);  $\mathsf{C}$ )
- если условие, действие1, действие 2.  $(b)$

# 35. Что означает появление ####### при выполнении

## расчетов?

- $a)$ ширина ячейки меньше длины полученного результата;
- $b)$ ошибка в формуле вычислений:
- $\mathsf{C}$ ) отсутствие результата;
- нет правильного ответа.  $d)$

## 36. Какие типы фильтров существуют в табличном процессоре

## Excel?

- a) Тематический фильтр, автофильтр
- Автофильтр, расширенный фильтр b)
- Текстовый фильтр, числовой фильтр  $\mathsf{C}$ )

# 37. Наиболее наглядно будет выглядеть представление средних зарплат представителей разных профессий в виде:

- Круговой диаграммы a)
- b) Ярусной диаграммы
- Столбчатой диаграммы  $\mathsf{C}$ )

## 38. 30 ячеек электронной таблицы содержится в диапазоне:

- $F2:G11$  $a)$
- $A15: D20$  $b)$
- $\mathsf{C}$ )  $C4: F9$

39. Microsoft PowerPoint нужен для:

а) Создания и редактирования текстов и рисунков.

- b) Для создания таблиц.
- c) Для создания презентаций и фильмов из слайдов.
- 40. Что из себя представляет слайд?
- a) Абзац презентации.
- b) Строчку презентации.
- c) Основной элемент презентации.

41. Какой способ заливки позволяет получить эффект плавного перехода одного цвета в другой?

- a) Метод узорной заливки.
- b) Метод текстурной заливки.
- c) Метод градиентной заливки.

42. В Microsoft PowerPoint можно реализовать:

- a) Звуковое сопровождение презентации.
- b) Открыть файлы, сделанные в других программах.
- c) Оба варианта верны.

43. Объектом обработки Microsoft PowerPoint является:

- a) Документы, имеющие расширение \*.txt
- b) Документы, имеющие расширение \*.ppt
- c) Оба варианта являются правильными.

44. Презентация – это…

- a) Графический документ, имеющий расширение \*.txt или \*.pcx
- b) Набор картинок-слайдов на определенную тему, имеющий расширение \*.ppt
- c) Инструмент, который позволяет создавать картинки-слайды с текстом.

45. Для того чтобы активировать линейки в Microsoft PowerPoint, нужно выполнить следующие действия:

- a) В меню Вид отметить галочкой пункт Направляющие.
- b) В меню Формат задать функцию Линейка.
- c) В меню Вид отметить галочкой пункт Линейка.

46. Что произойдет, если нажать клавишу Delete, выделив при этом фрагмент текста?

- a) Фрагмент текст удалится.
- b) Удалится последняя буква слова.
- c) Удалится последнее слово.

47. Какие функции нужно выполнить, чтобы добавить текстовый объект в презентацию?

a) Кликнуть левой кнопкой мыши по рабочей области и начать писать (как в Word).

- b) Вставка Объект Текст и начать писать.
- c) Панель рисования Надпись и начать писать.
- 48. Меню Цветовая схема в Microsoft PowerPoint нужна для:
	- a) Изменения параметров шрифта.
	- b) Добавления узора на слайд.
	- c) Редактирования цветовых параметров в презентации.

49. Шаблон оформления в Microsoft PowerPoint – это:

- a) Файл, который содержит стили презентации.
- b) Файл, который содержит набор стандартных текстовых фраз.
- c) Пункт меню, в котором можно задать параметры цвета презентации.

50. Чтобы создать новый слайд в презентации, нужно пройти следующий путь:

- a) Вкладка Вид Слайд.
- b) Вкладка Файл Создать Новый слайд.
- c) Вкладка Вставка Создать слайд.

51. Что из себя представляет программа PowerPoint?

a) Программное обеспечение Microsoft Office для создания статичных и динамичных презентаций.

- b) Программное обеспечение для создания и обработки табличных данных.
- c) Программное обеспечение для работы с векторной графикой.

52. Составная часть презентации, которая содержит в себе все основные объекты, называется:

- a) Слой.
- b) Картинка.
- c) Слайд.

53. Как вставить диаграмму в презентацию PowerPoint?

- a) Настройки Добавить диаграмму.
- b) Вставка Диаграмма.
- c) Вид Добавить диаграмму.

54. Что случится, если нажать клавишу F5 в PowerPoint?

- a) Откроется Меню справки.
- b) Откроется окно настройки слайдов.
- c) Начнется показ слайдов.

#### 55. Что такое презентация в программе PowerPoint?

a) Набор слайдов, подготовленный в программе для просмотра.

b) Графические диаграммы и таблицы.

c) Текстовой документ, содержащий набор изображений, рисунков, фотографий и диаграмм.

56. С помощью какой кнопки на панели Рисования в PowerPoint можно изменить цвет внутренней области фигуры?

- a) Цвет заливки.
- b) Стиль заливки.
- c) Цвет контура.

57. Как прикрепить фон к слайду в презентации PowerPoint?

- a) Формат Фон Применить.
- b) Формат Фон Применить ко всем.
- c) Вид Оформление Фон.

58. Анимационные эффекты для выбранных объектов на слайде презентации задаются командой:

- a) Показ слайдов Настройка анимации.
- b) Показ слайдов Эффекты анимации.
- c) Показ слайдов Параметры презентации и слайдов.

## **59. Какое расширение имеет файл СУБД Access?**

- a)  $*$ .xls.
- b)  $*$ .doc.
- c) \*.accdb.
- d) \*.dbf.

# **60. Когда приложение MS Access создает файл для работы с приложением?**

- a) В начале работы с документом.
- b) При закрытии документа.
- c) В заданное пользователем время.
- d) Только после сохранения документа.

## **61. Основными объектами СУБД MS Access являются:**

- a) таблицы, формы, запросы, отчеты.
- b) формы, таблицы, строки, отчеты.
- c) отчеты, таблицы, формы.
- d) формы, таблицы, запросы, выборки.

## 62. Основным объектом базы данных СУБД Access является:

- $a)$ форма.
- выборка.  $b)$
- с) таблица.
- $\mathsf{d}$ отчет.

## 63. Запросы в СУБД Access предназначены для:

- a) поиска и сортировки данных.
- $b)$ добавления и просмотра данных.
- поиска, сортировки, добавления и удаления, обновления  $\mathsf{C}$ )
- записей.
	- для редактирования данных в таблице.  $(d)$

## 64. Отчет в СУБД Access предназначен для:

- хранения данных. a)
- $b)$ вывода данных на печать.
- $\mathsf{C}$ ) ввода и редактирования данных.
- $d)$ создания команд для автоматизации работы.

# 65. Какие типы данных используются в СУБД MS Access для

## хранения больших объемов текста?

- а) Текстовый.
- b) OLE.
- c) MEMO.
- $d)$ Гиперссылка.

# 65. Какой тип данных необходимо выбрать для ввода суммы 4784 рублей или 67 \$?

- а) Числовой.
	- b) Финансовый.
	- с) Денежный.
	- Текстовый.  $d)$

## 66. В поле OLE СУБД Access можно разместить:

- изображение или лист MS Excel.  $a)$
- $b)$ большие фрагменты текста.
- $\mathsf{C}$ ) ссылки.
- $d)$ логические значения.

## **67. В режиме конструктора таблицы СУБД Access можно:**

a) создавать таблицу, добавляя поля и устанавливая для них значений и свойства

- b) создавать подстановки значений.
- c) вносить данные.
- d) создавать запросы.
- e) формировать отчеты.

## **68. Форма в СУБД Access предназначена для:**

- a) удобства ввода данных в БД.
- b) удобства ввода и просмотра данных таблицы.
- c) создания документов для печати.
- d) изменения готовой базы данных.

## **69. Условие, по которому происходит поиск и отбор записей, размещенных в таблице, называется:**

- a) фильтром.
- b) запросом.
- c) формой.
- d) Условием поиска.

## **70. Столбец в СУБД называется:**

- a) записью.
- b) полем.
- c) значением.
- d) столбцом.

## **71. В СУБД Access допустимы типы полей записей:**

- a) гиперссылка, телефонный, логический.
- b) вложение, подстановка, текст.
- c) число, изображение, гиперссылка
- d) счетчик, денежная единица, мастер подстановок.

## **72. Основные типы форм в СУБД Access:**

- a) табличная, простая, ленточная.
- b) обычная, ленточная, табличная.
- c) табличная, линейная, обычная.
- d) ленточная и табличная.

## **73. К основным свойства полей таблицы БД относят:**

a) имя, тип, размер, формат, подпись, значение по умолчанию, условие на значение.

b) имя, тип, длинна, формат, заголовок.

c) имя, тип, заголовок, условие на значение и значение по умолчанию.

d) формат, размер, тип, имя, подпись.

## **74. Заголовок столбца таблицы для поля определяет:**

- a) имя поля или подпись.
- b) подпись.
- c) название поля.
- d) заголовок поля.

## **75. Для чего предназначено окно «Схема данных»?**

- a) Для просмотра таблиц.
- b) Для редактирования записей.
- c) Для создания связей между запросами и формами.
- d) Для создания связей между таблицами.

**76. Какой тип связи необходимо установить, если одной записи в таблице А может соответствовать несколько записей в таблице В, а одной записи в таблице В — несколько записей в таблице А?**

- a) «Один-к-одному».
- b) «Один-ко-многим».
- c) «Много-к-одному».
- d) «Много-ко-многим».

## **77. Каково назначение ключевого поля?**

- a) Сортировка данных.
- b) Фильтрация данных.
- c) Создание новых таблиц.
- d) Создание связей между таблицами.

# **78. В каком режиме формы можно добавить элементы управления?**

- a) В режиме мастера.
- b) В режиме автоформы.
- $\mathsf{C}$ ) В режиме конструктора.
- $(d)$ В режиме таблицы.

79. Информационная система обозначает...

a) любой объект, который одновременно рассматривается и как единое целое, и как объединенная в интересах достижения поставленных целей совокупность разнородных элементов

 $b$ ) компьютерную техническую базу

 $c$ ) взаимосвязанную СОВОКУПНОСТЬ средств, методов  $\overline{M}$ персонала, используемых для хранения, обработки и выдачи информации в интересах достижения поставленной цели

 $d$ совокупность компьютеров и людей

80. Основные элементы ИС включают...

- $a)$ людей
- $b)$ средства, методы работы, персонал
- $c$ ) компьютеры
- $d$ совокупность компьютеров и людей
- 81. Главная цель ИС определяется...
	- a) телекоммуникациями
	- $b)$ специализированными программными средствами
	- $c)$ типом системы
	- $\mathbf{d}$ людьми, оборудованием, материалами системы

82. Основные процессы, обеспечивающие работу ИС предназначены для...

- $a)$ обработки входной информации  $\overline{M}$ пересылки  $\mathbf{e}$ вышестоящим органам
	- обратной связи с обслуживающим персоналом  $b$ )
	- $\mathbf{c}$ ) ввода информации и ее вывода
- $\mathbf{d}$ ввода информации, обработки входной информации; вывода информации; обратной связи
- 83. Основные свойства информационных систем это...

выживание и процветание фирмы на основе системного  $a)$ подхода

 $b)$ выработка наиболее рационального решения управляемость на основе общих принципов построения систем

 $c$ ) анализ, построение и управляемость на основе общих принципов построения систем; динамичность и развитие, системный подход; работа в режиме «человеко-компьютерная система»

 $\overline{d}$ скорость обработки документов и динамичность ИX поступления в ИС

84. Основные задачи, решаемые с помошью ИС предполагают...

уменьшение затрат на производство информации, продуктов  $a)$ и услуг

> $b)$ обеспечение достоверности и доступности информации

 $\mathcal{C}$ замену бумажных носителей данных на магнитные диски или ленты

 $d$ соответствие целям, стоящим перед организацией, контроль людьми, понимание ими и использование в соответствии с основными социальными и этическими принципами, производство достоверной, надежной, своевременной и систематизированной информации

85. Типовые виды деятельности, реализуемые с помощью ИС - это...

a) деятельность по управлению запасами

- деятельность по управлению производственным процессом b)
- $\mathbf{c}$ ) компьютерный инжиниринг
- $\mathbf{d}$ производственная, маркетинговая, финансовая, кадровая виды деятельности

86. ИС состоит из...

 $a)$ технического и математического обеспечения

 $h$ информационного. технического, математического. программного, организационного и правового обеспечения

- $\mathfrak{c}$ ) информационного и аппаратного обеспечения
- $\mathbf{d}$ программного и информационного обеспечения

87. Для какой области, в которой доказана на практике эффективность применения нейронных сетей, решается задача прогнозирования поведения клиента?

- a) для планирования работы предприятия
- $b)$ для финансовых операций
- $\mathbf{c})$ для бизнес — аналитики и поддержки принятия решений

88. Основные свойства экономической ИС заключаются в ...

 $a)$ наличии функциональных показателей

 $b)$ масштабируемости. управляемости, интегрируемости. адаптивности. используемости. обоснованности. реактивности. безопасности

 $\mathfrak{c}$ ) наличии экономических показателей

 $d$ динамике развития, анализе, принципе системного подхода 89. Экономическая информация - это...

> $a)$ отчужденное знание

 $b)$ информационное сообщение

 $\mathbf{C}$ СОВОКУПНОСТЬ сведений, отражающих социальноэкономические процессы и служащих для управления этими процессами и коллективами людей в производственной и непроизводственной сфере

 $\overline{d}$ данные, помещенные в значимый и полезный контекст и сообщенные получателю, который использует их для принятия решения

90. Реквизит-признак — это элементарная единица экономической информации, которая ...

> $a)$ отражает качественные свойства экономического объекта, процесса или явления

> $b$ ) помещается в значимый и полезный контекст и сообщается получателю

> $c$ ) характеризует количественную сторону процесса или объекта

образует структуру информации  $d$ 

 $91$ Реквизит-основание - это элементарная единица экономической информации, которая ...

помещается в значимый и полезный контекст и сообщается  $a)$ получателю

> $b)$ отражает качественные свойства экономического объекта, процесса или явления

> характеризует количественную сторону процесса или  $\mathbf{C}$ объекта

 $d$ образует структуру информации

92. Какие системы представляют собой компьютерные программы. использующие принципы искусственного интеллекта и формализованные знания эксперта для обработки оперативной информации и принятия обоснованных решений?

- a) нейронные сети
- $\mathbf{b}$ генетические алгоритмы
- $c)$ экспертные системы

93. Экономический показатель - это...

показатель, который помешается в значимый и полезный  $a$ контекст и сообщается получателю

показатель, который характеризует количественную сторону b) процесса или объекта

составная единица информации, которая включает один  $c$ ) реквизит-основание и группу взаимосвязанных с ним реквизитовпризнаков

показатель, который образует структуру информации  $d$ 94. Экономический документ - это...

определенным образом  $a$ организованная совокупность взаимосвязанных по смыслу экономических показателей

 $b$ ) составная единица информации, которая включает один реквизит-основание и группу взаимосвязанных с ним реквизитов признаков

показатель, который характеризует количественную сторону  $c$ ) процесса или объекта

d) показатель, который помещается в значимый и полезный контекст и сообщается получателю

95. Веб-сервер, предлагающий товары или услуги для продажи и предоставляющий средства для их заказа и оплаты, называется:

- клиент  $a)$
- $b)$ интернет-магазин
- $c)$ сервер приложений
- $\mathbf{d}$ администратор

96. Услуги, предоставляемые банками клиентам и состоящие в возможности совершать через Интернет все стандартные банковские

операции, которые могут быть осуществлены клиентом в офисе банка, за исключением операций с наличными, называются:

- интернет-трейдинг  $a)$
- $b)$ интернет-маркетинг
- $\mathcal{C}$ ) электронная коммерция
- интернет-банкинг  $d)$

97. Пакет MS Project содержит средства коммуникации между...

участниками разработки проекта a)

 $b)$ доходы — издержки

 $\mathbf{c})$ люди/оборудование и деньги

 $\mathbf{d}$ ресурсами для планирования

98. Защита информации предусматривается для ...

- a) бумажных носителей
- потребностей фирмы b)

 $c)$ документированной информации, неправомерное обращение с которой может нанести ущерб собственнику, владельцу, пользователю, иному лицу

 $\mathbf{d}$ руководства фирмы

99. Угроза информационной безопасности предотвращается путями...

сохранения государственной тайны a)

 $b)$ правовыми, программно-техническими организационно- $\mathbf{H}$ экономическими

конфиденциальности документированной информации в соответствии с  $c)$ законодательством

 $\mathbf{d}$ защиты сведений, отнесенных к государственной тайне 100. Защита информации предусматривается по...

a) потребностям информационной системы фирмы, ее руководителей высшего уровня управления и руководителей высшего звена управления филиалов

 $b)$ автономному решению руководства фирмы, определяемому типом информационной системы и базами данных, используемых в ней

 $c)$ предотвращению утечки, хищения, утраты, искажения, подделки информации; угрозы безопасности личности, общества, государства

 $\mathbf{d}$ специальному программному обеспечению и совокупной стоимости владения корпоративной информационной системы фирмы и ее филиалов

#### **Типовые вопросы к зачету с оценкой**

- 1. Задание параметров абзаца.
- 2. Установка параметров страницы.
- 3. Выбор шрифта.
- 4. Способы выделения абзаца.
- 5. Выделение большого фрагмента текста.
- 6. Способы копирования фрагмента текста.
- 7. Способы перемещения фрагмента текста
- 8. Расстановка номеров страниц.
- 9. Использование колонтитулов.
- 10. Проверка орфографии.
- 11. Работа с графической информацией.
- 12. Использование функций.
- 13. Структура рабочей книги.
- 14. Варианты автозаполнения ячеек.
- 15. Правила записи формул.
- 16. Абсолютная и относительная адресация.
- 17. Сортировка информации.
- 18. Варианты фильтрации информации.
- 19. Построение сводных таблиц.
- 20. Решение задач с использованием надстройки «Поиск решения».
- 21. Решение задач с использованием надстройки «Подбор параметра».

Задания для проверки умений и навыков применения студентами теоретических знаний при решении широкого круга проблемно-аналитических и практических учебнопрофессиональных задач, типовых задач (продвинутый и повышенный уровень формирования компетенции):

#### **Типовые темы информационного проекта**

#### *Темы рефератов*

- 1. Создание оглавления в большом документе.
- 2. Дизайн и правила использования шрифтов.
- 3. Получение списка литературы.
- 4. Особенности подготовки документа к печати.
- 5. Создание титульной страницы документа.
- 6. Использование базовых фигур и их настройка.
- 7. Закрепление строк и столбцов при просмотре рабочего листа.
- 8. Дизайн и построение гистограмм.

#### *Темы презентаций*

- 1. Форматирование текста
- 2. Работа с таблицами.
- 3. Создание серийного документа.
- 4. Сводные таблицы.
- *5.* Защита рабочей книги.

#### Типовые ситуационные задачи

1. Создайте таблицу вашей успеваемости. В заголовок таблицы вставьте пять предметов. Например:

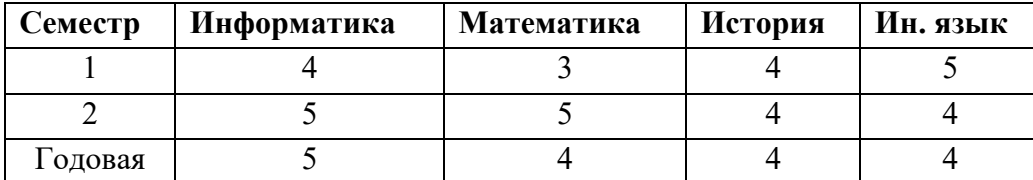

2. Создайте рисованные объекты - три примитива, для первого задайте окраску, для второго - тень, для третьего - объем.

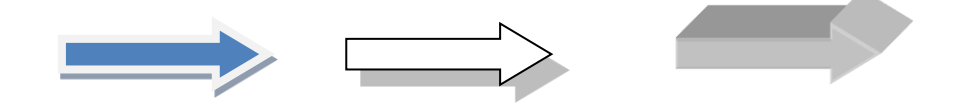

- 3. Выполните варианты вставки рисованного объекта в текст.
- 4. Выполните варианты изменения размеров и ориентации графического объекта.
- 5. Используя вкладку Шрифт записать формулу:

$$
H_2SO_4 + Na_2CO_3 = CO_2 + H_2O + Na_2SO_4.
$$

6. Используя команду Формула ленты Вставка, записать формулу:

$$
\varepsilon_{\text{a6c}}(h) \leq \frac{b-a}{24} h^2 \max_{[a,b]} |f''(x)|
$$

7. Чтобы получить допуск к экзамену, студенты группы должны успешно сдать зачеты. Заполнить столбец Допуск по результатам зачетов

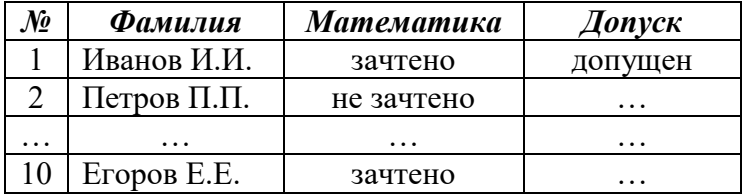

#### Типовые проблемно-аналитические задания

1. Построить круговую диаграмму по данным Население стран к 2030 году

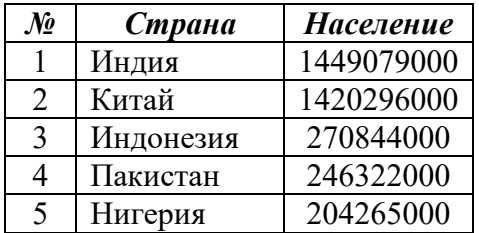

2. Необходимо заполнить ведомость поступления в институт, с учетом следующих

условий. Абитуриент зачислен в институт, если сумма баллов больше 8 баллов и оценка по математике 4 или 5, в противном случае – нет.

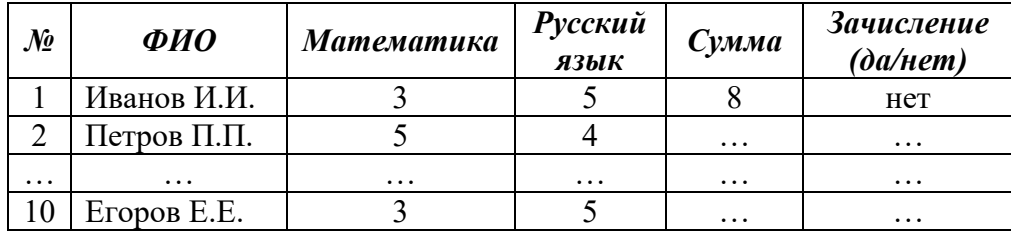

#### **Типовые вопросы к письменному опросу (контрольным работам)**

- 1. Задать в документе следующие параметры полей страницы:
	- верхнее 1 см;
	- нижнее  $1.8 \text{ cm}$ ;
	- $n_e = 1$  см;
	- $-$  правое  $-2$  см;
	- ориентация книжная;
	- $-$  размер страницы  $A5$ .
- 2. Установить режим переносов в тексте документа.
- 3. Включить режим отображения скрытых символов форматирования.
- 4. Ввести в документ первые четыре абзаца из текста внешнего файла.
- 5. Для первого абзаца текста установить:
	- интервал шрифта разреженный на 6 пунктов;
	- смещение вниз на 3 пункта;
	- выравнивание по левой границе;
	- цвет букв красный.
- 6. Для второго абзаца текста установить:
	- интервал перед абзацем 6 пунктов;
	- интервал после абзаца 6 пунктов;
	- цвет фона желтый.
- 7. В третьем абзаце полученного текста установить:
	- шрифт *Candara*;
	- размер букв 15;
	- тип их начертания полужирный курсив;
	- цвет фона абзаца светло-зеленый;
	- цвет букв желтый.
- 8. Для *х* = 3 и *y* = 4 вычислите:

a) 
$$
\frac{1+x^2}{3y}
$$
 (or  
ber  $\rightarrow$  0,8333)  
\n5)  $-2y^2 + \frac{x^3}{4x+5}$  (or  
ber  $\rightarrow$  -30,4118)  
\n $x + \frac{2+y}{x^2}$   
\n $y + \frac{1}{x^2+10}$  (or  
ber  $\rightarrow$  0,90476)

9. Вычислите значения квадратов и кубов первых 10 чисел.

10. Числа Фибоначчи определяются рекуррентной формулой:  $F_1 = 0$ ,  $F_2 = 1$ ,  $F_3 = F_{1} + F_{12}$ 

Вычислите первые 10 чисел Фибоначчи.

Создать таблицу успеваемости студентов своей группы по результатам сессии. Отформатировать ячейки таблицы так, чтобы содержимое было выровнено по центру, как по горизонтали, так и по вертикали, а числа имели формат двух видов - личные оценки с 0 знаков после запятой, а средние - два знака после запятой. К ячейкам с личными оценками применить условное форматирование:  $0 \le X \le 60$  – серая заливка,  $60 \le X \le 74$  – желтая заливка,  $74 \leq X \leq 83$  - зеленая заливка, остальные - красная заливка.

### 5. Методические материалы, определяющие процедуры оценивания знаний, умений, навыков и (или) опыта деятельности, характеризующих формирование компетенний

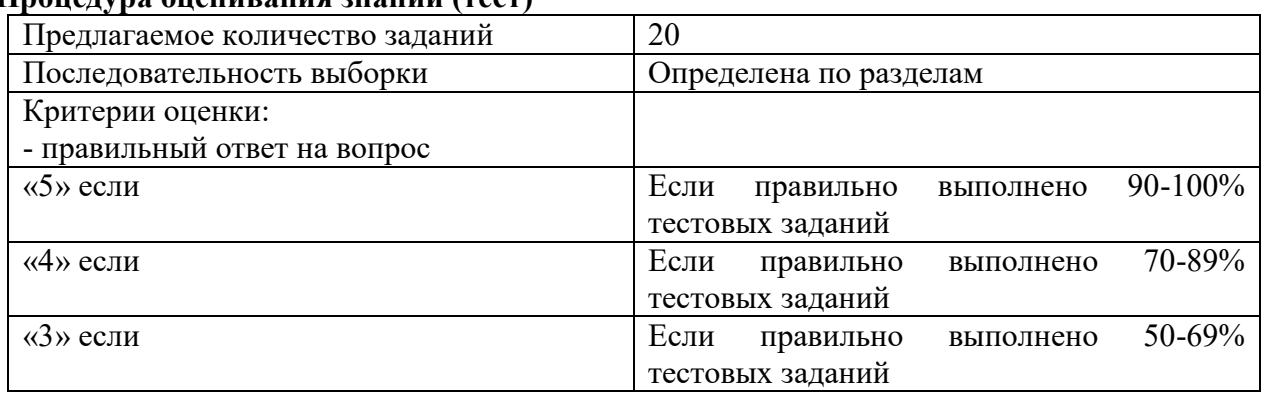

#### Процедура оценивания знаний (тест)

#### Процедура оценивания знаний (устный ответ)

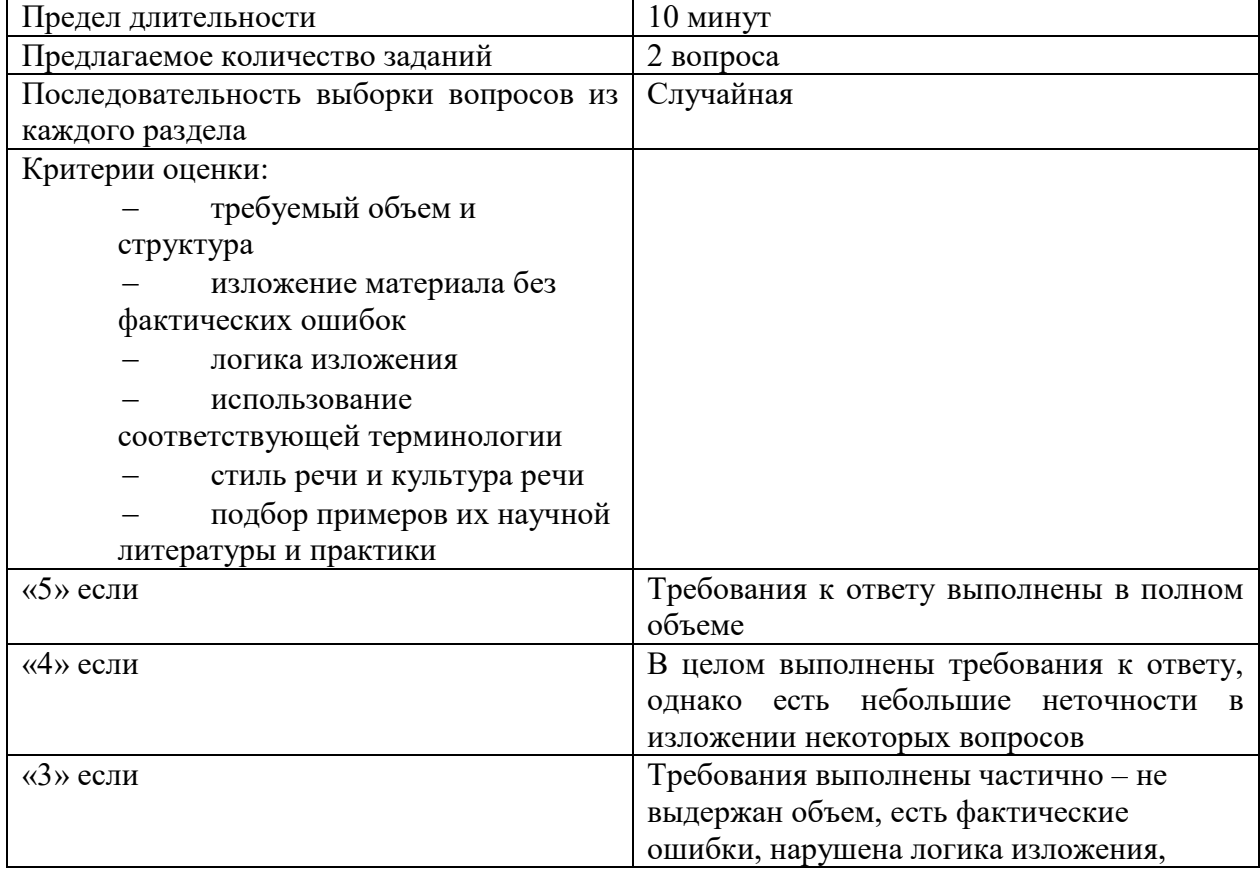

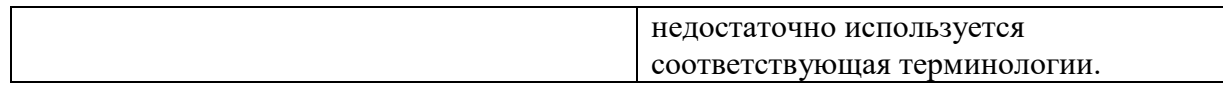

## Процедура оценивания умений и навыков (проблемно-аналитических и практических учебно-профессиональных задач)

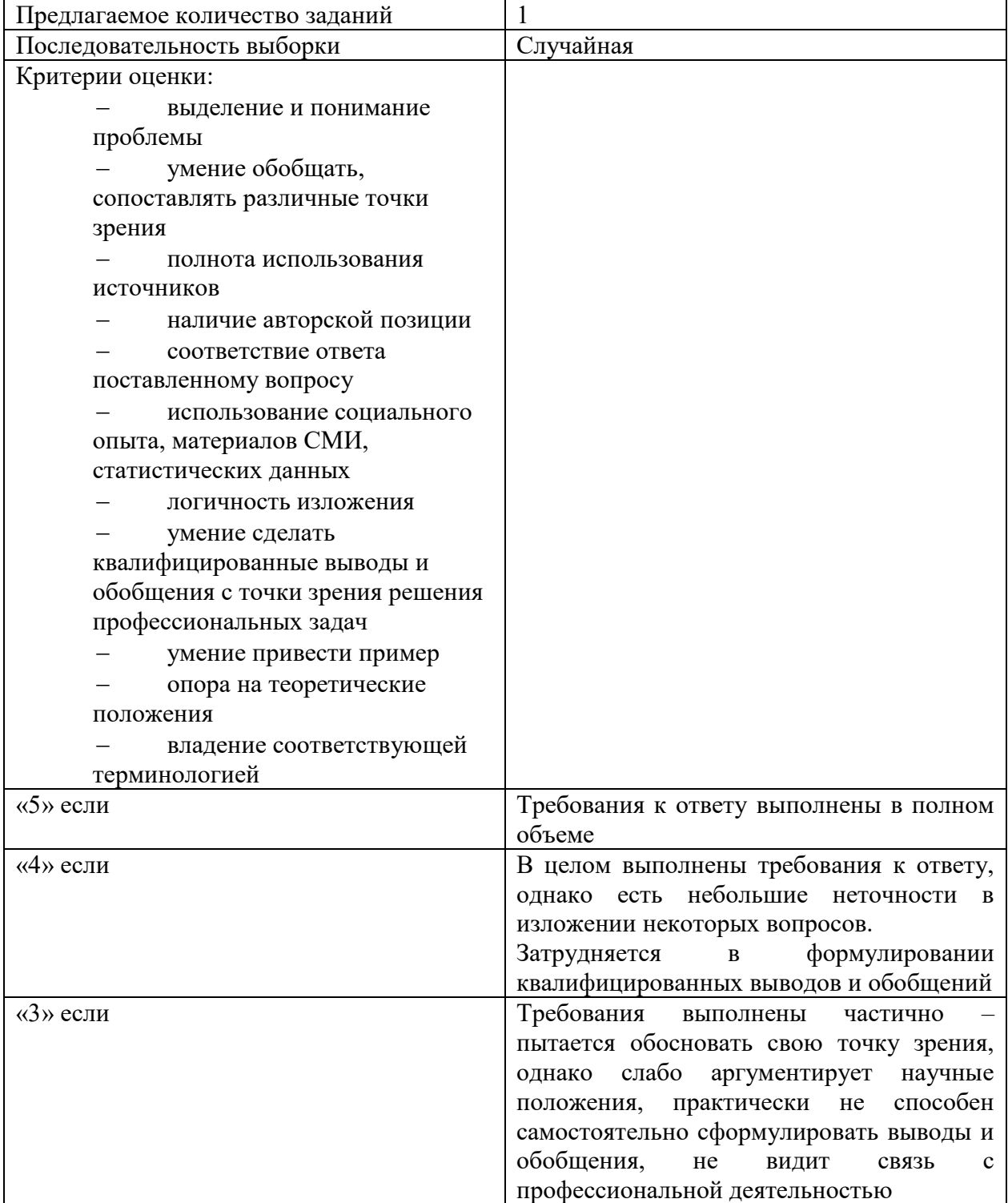

При оценке теоретических знаний и практических навыков студентов на экзамене (зачете) учитываются итоги текущей аттестации (участие в работе на лекциях и семинарских занятиях, выполнение практических работ). Преподаватель имеет право поставить экзамен (зачет) без опроса тем студентам, которые успешно в течение семестра показывали высокую успеваемость по данной дисциплине, активно работали на лекциях и семинарских занятиях.

Структуру формирования компетенции можно представить в виде следующих трех последовательных уровней:

Пороговый уровень формирования компетенции в процессе восхождения к мастерству в профессиональной области. Это начальный уровень обучения, который называют уровнем знакомства. Оценка уровня сформированности компетенции на данном этапе осуществляется с использованием тестов с выбором ответа из предложенной серии ответов, а также открытых вопросов. Поскольку предлагаемые на выбор ответы теста или сами вопросы становятся подсказкой, то деятельность студента состоит в узнавании в правильном ответе ранее усвоенной информации.

Продвинутый уровень формирования компетенции в процессе восхождения к мастерству в профессиональной области. На этом уровне студент способен воспроизводить по памяти ранее усвоенную информацию и применять усвоенные алгоритмы деятельности (без помощи извне) для решения типовых профессиональных практических (ситуационных) задач. Никакой новой информации на этом уровне деятельности не создаётся.

Повышенный уровень формирования компетенции - это этап квалифицированной профессиональной деятельности, достижение которого позволяет решать широкий круг комплексных проблемно-аналитических задач. Нетиповые задачи требуют комбинирования известных алгоритмов и приёмов деятельности, эвристического (комбинаторного) мышления, которое позволяет необычным образом использовать известную информацию при решении неизвестных ранее задач. Эвристические решения, как правило, сопровождаются развёрнутым обсуждением возможных альтернатив и экспериментированием. Деятельность на этом уровне обогащает личный опыт студента новой только для него информацией, повышая его профессиональное мастерство.

Для выявления уровня сформированности компетенций через оценку знаний, умений и навыков студентов в ходе промежуточной аттестации любое итоговое мероприятие (зачет, зачет с оценкой, экзамен) состоит из двух составных блоков:

> выполнение комплексных тестов и/или ответы на вопросы;

> проблемновыполнение комплексных аналитических  $\overline{M}$ практических заланий (задачи, упражнения и т.д. и т.п.).

Переход к решению заданий следующего блока возможен только при условии получения положительной оценки при решении заданий предыдущего блока.